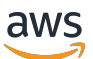

Projetando uma solução automatizada para analisar arquivos PDF no Nuvem AWS

# AWS Orientação prescritiva

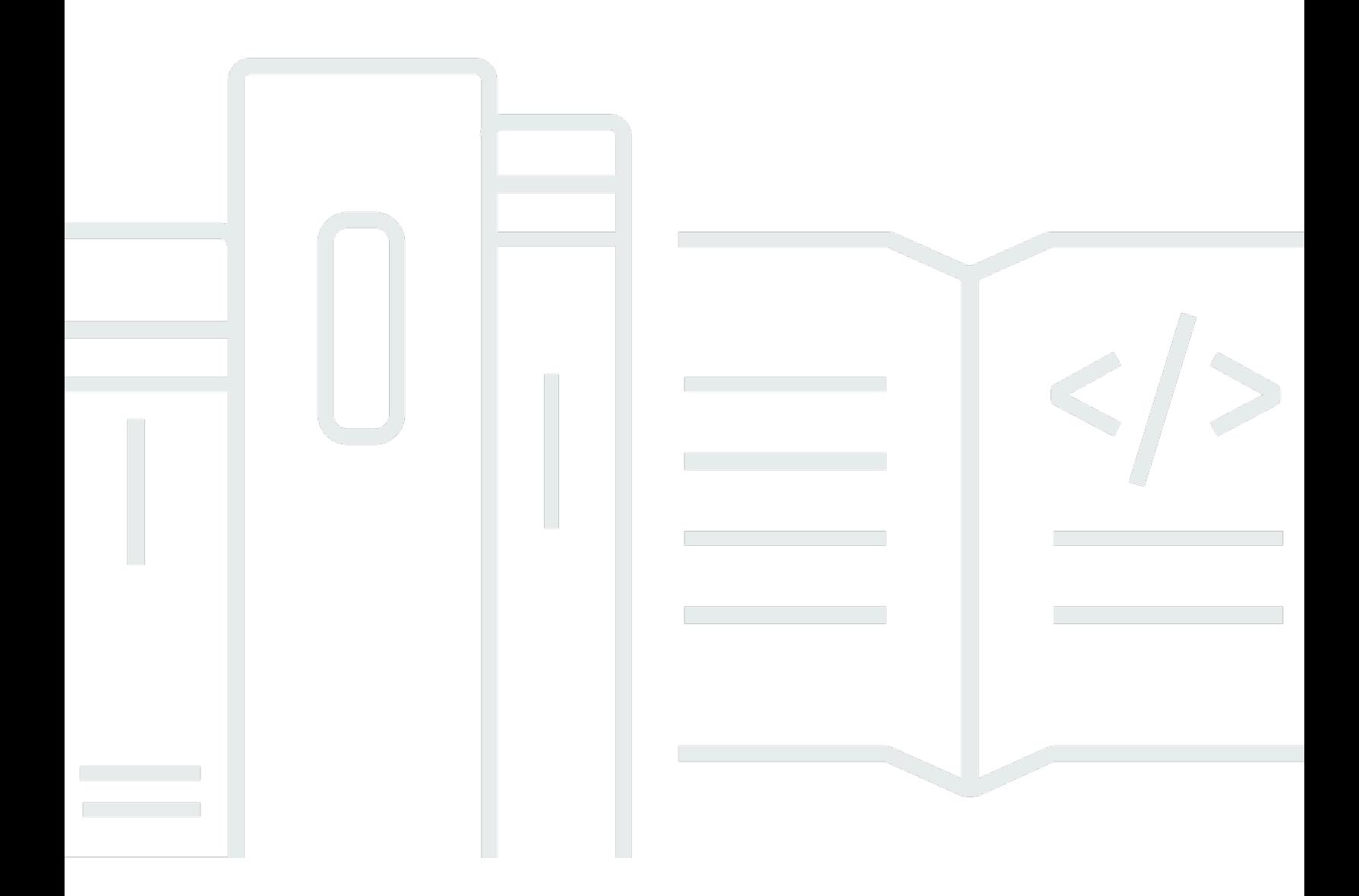

Copyright © 2024 Amazon Web Services, Inc. and/or its affiliates. All rights reserved.

# AWS Orientação prescritiva: Projetando uma solução automatizada para analisar arquivos PDF no Nuvem AWS

Copyright © 2024 Amazon Web Services, Inc. and/or its affiliates. All rights reserved.

As marcas comerciais e imagens comerciais da Amazon não podem ser usadas no contexto de nenhum produto ou serviço que não seja da Amazon, nem de qualquer maneira que possa gerar confusão entre clientes ou que deprecie ou desprestigie a Amazon. Todas as outras marcas comerciais que não são propriedade da Amazon pertencem aos respectivos proprietários, os quais podem ou não ser afiliados, estar conectados ou ser patrocinados pela Amazon.

# **Table of Contents**

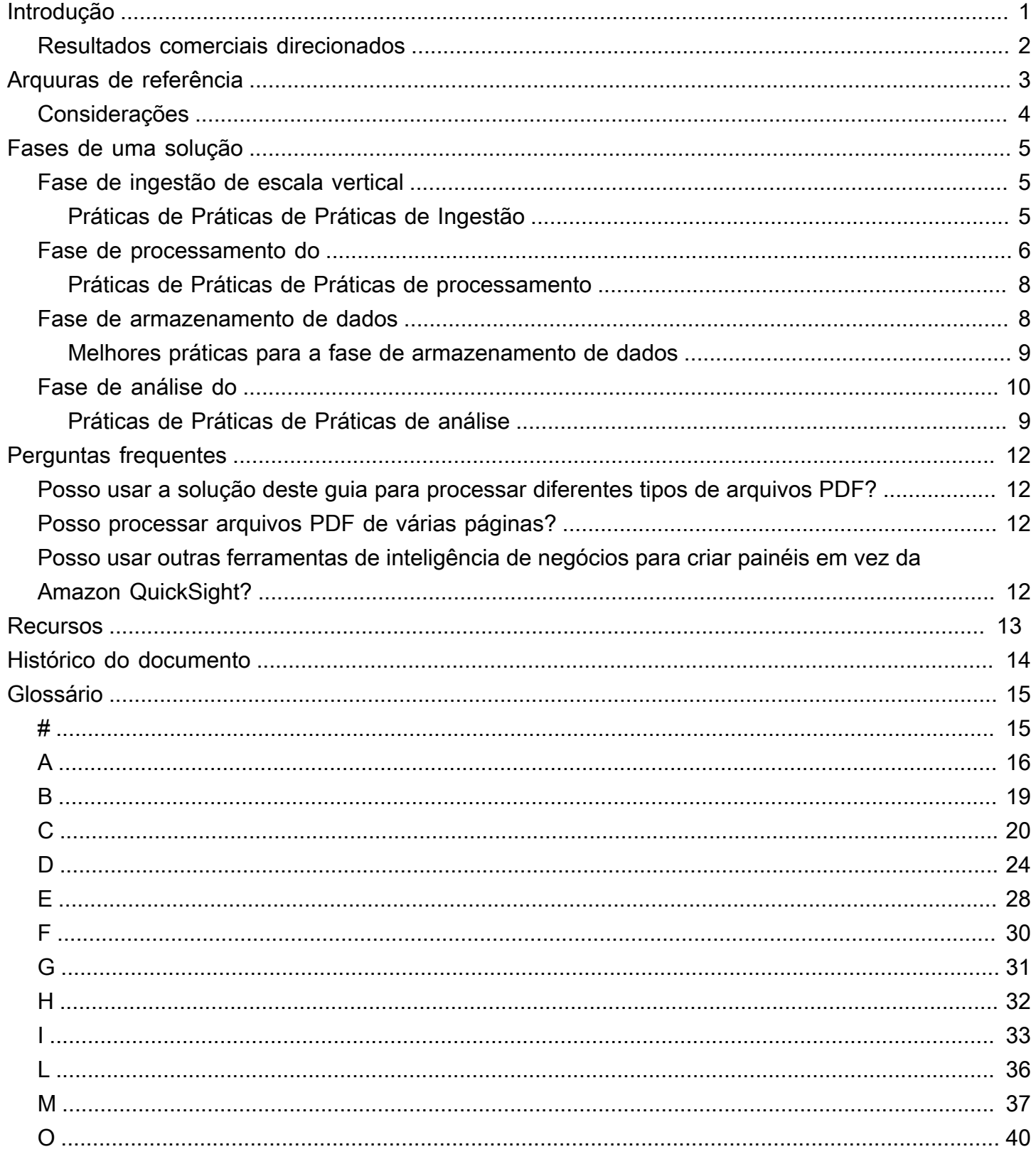

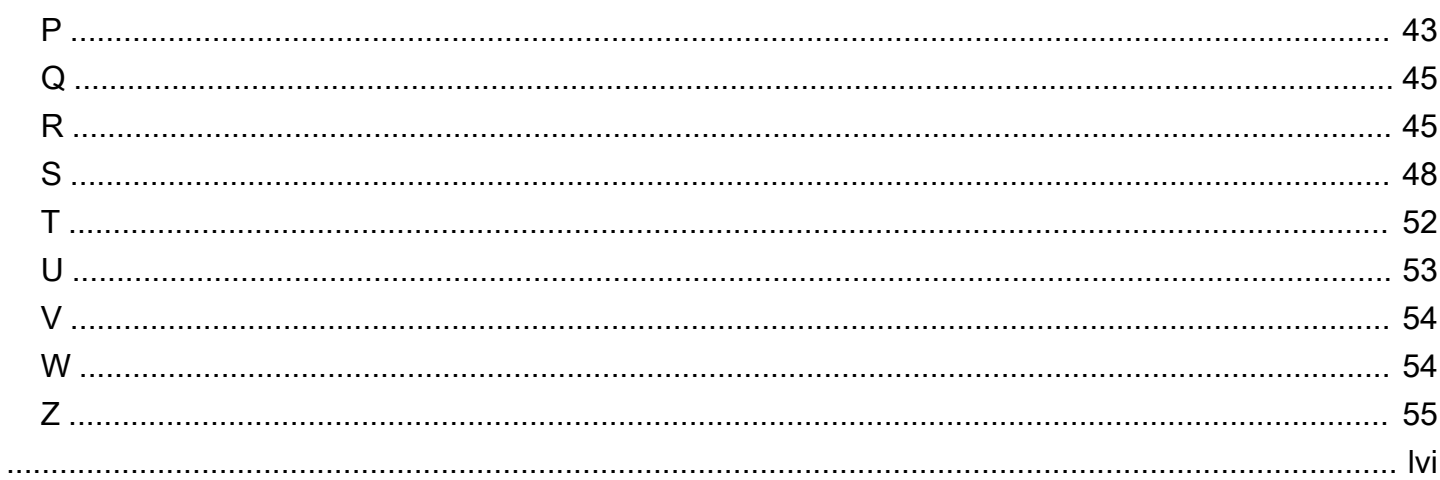

# <span id="page-4-0"></span>Projetando uma solução automatizada para analisar arquivos PDF noNuvem AWS

Tianxia Jia e Yanyan Zhang, Amazon Web Services (AWS)

Outubro de 2021 [\(histórico do documento](#page-17-0))

Organizations usam regularmente arquivos PDF para armazenar e transferir diferentes tipos de dados, incluindo texto, tabelas e formulários. No entanto, pode ser difícil agregar e analisar automaticamente dados de diferentes arquivos PDF. Por exemplo, o aplicativo comercial de uma organização pode ingerir regularmente diferentes arquivos PDF com um formato idêntico, mas que os usuários devem abrir e ler individualmente. Isso significa que os usuários acham difícil gerar informações úteis a partir desses arquivos PDF e precisam extrair manualmente os dados relevantes e usar ferramentas de terceiros para análises adicionais.

Na nuvem Amazon Web Services (AWS), o [Amazon Textract](https://docs.aws.amazon.com/textract/latest/dg/what-is.html) extrai automaticamente informações (por exemplo, texto impresso, formulários e tabelas) de arquivos PDF e produz um arquivo em formato JSON que contém informações do arquivo PDF original. Durante o pós-processamento, os dados extraídos são armazenados no [Amazon DynamoDB](https://docs.aws.amazon.com/amazondynamodb/latest/developerguide/Introduction.html) e você pode gerar insights de negócios usando análises e visualizações na [Amazon QuickSight.](https://docs.aws.amazon.com/quicksight/latest/user/welcome.html)

Este guia fornece uma solução automatizada de análise de arquivos PDF sem servidor em quatro fases:

- [Fase de ingestão de escala vertical—](#page-8-1) Prepare um tipo de arquivo PDF que sua organização gera continuamente (por exemplo, um relatório diário de operações) e do qual você precise extrair dados regularmente.
- [Fase de processamento do](#page-9-0) Extraia os valores de dados exigidos por seus aplicativos posteriores dos arquivos PDF.
- [Fase de armazenamento de dados](#page-11-1) Armazene os dados extraídos como um arquivo JSON no [Amazon Simple Storage Service \(Amazon S3\)](https://docs.aws.amazon.com/AmazonS3/latest/userguide/Welcome.html) e como um registro em uma tabela do DynamoDB.
- [Fase de análise do](#page-13-0) Crie painéis na Amazon QuickSight para visualizar e ajudar a analisar os dados.

O guia usa o [Amazon S3](https://docs.aws.amazon.com/amazonglacier/latest/dev/introduction.html) para armazenar os dados brutos e processados, [AWS Lambdap](https://docs.aws.amazon.com/lambda/latest/dg/welcome.html)ara computação, o [Amazon Textract](https://docs.aws.amazon.com/textract/latest/dg/what-is.html) para extrair conteúdo de arquivos PDF, o [DynamoDB](https://docs.aws.amazon.com/amazondynamodb/latest/developerguide/Introduction.html) para

armazenar os dados processados e o [Amazon QuickSight](https://docs.aws.amazon.com/quicksight/latest/user/welcome.html) para análise e visualizações. Este guia é destinado a cientistas de dados, engenheiros de aprendizado de máquina (ML) e arquitetos de soluções que desejam extrair informações automaticamente e gerar insights a partir de arquivos PDF.

# <span id="page-5-0"></span>Resultados comerciais direcionados

Você deve esperar os três resultados a seguir depois de criar uma solução automatizada para analisar arquivos PDF noNuvem AWS:

- Processe automaticamente dados brutos de vários arquivos PDF em grande escala usando uma solução automatizada que é atualizada quando novos dados são disponibilizados.
- Aplicativos de modelagem e análise posteriores (por exemplo, modelagem de ML na [Amazon](https://docs.aws.amazon.com/sagemaker/latest/dg/whatis.html) [SageMaker](https://docs.aws.amazon.com/sagemaker/latest/dg/whatis.html)) podem acessar o conteúdo do arquivo PDF extraído.
- Painéis de dados que mostram todo o conteúdo do arquivo PDF para seus usuários finais na Amazon QuickSight.

# <span id="page-6-0"></span>Arquuras de referência

O diagrama a seguir mostra o fluxo de trabalho após a aplicação da solução automatizada deste guia a um relatório diário de operações. Quando novos arquivos são inseridos Amazon Simple Storage Service (Amazon S3), eles podem ser visualizados imediatamente em um QuickSight painel do Amazon depois de serem processados.

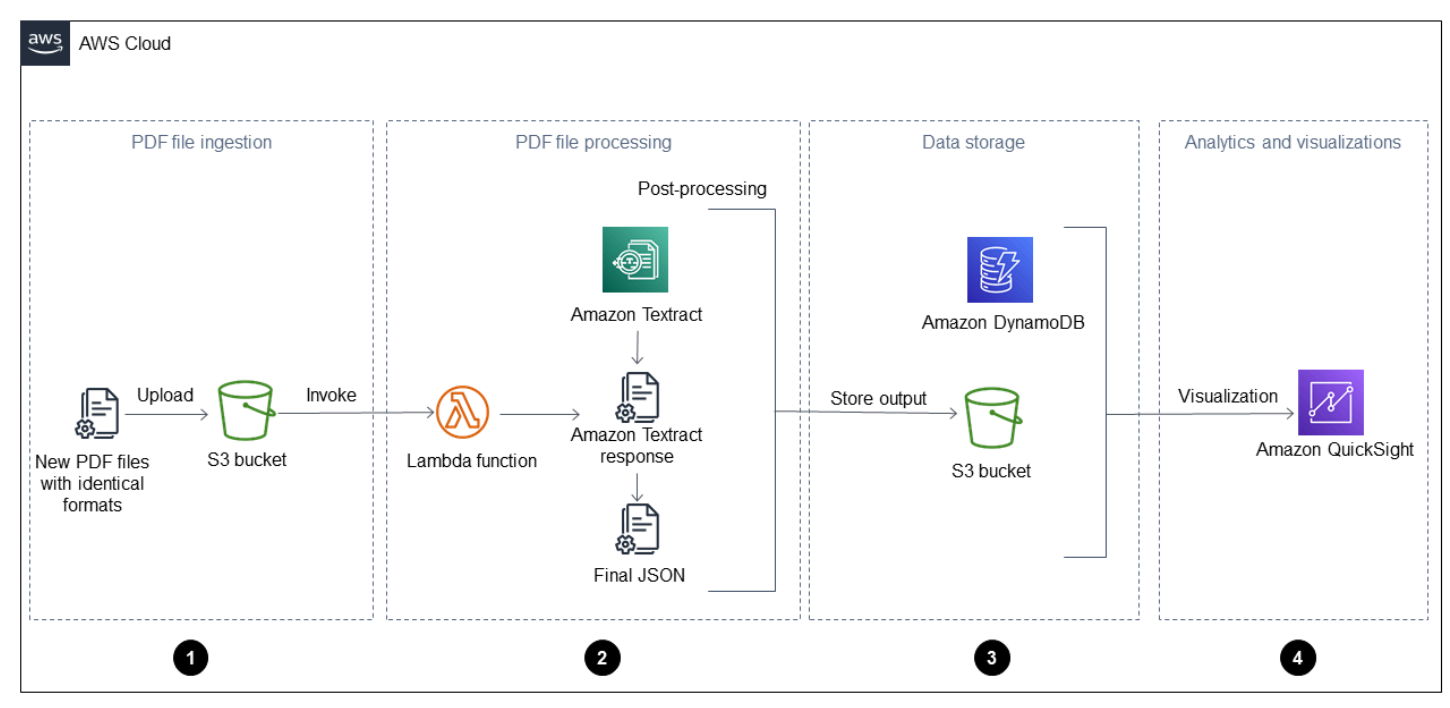

O diagrama mostra as quatro fases a seguir:

- 1. Ingestão de arquivo PDF Seu aplicativo ingere automaticamente novos arquivos PDF com um formato idêntico (por exemplo, um relatório de operações diárias) em um bucket do Amazon Simple Storage Service (Amazon S3). O Amazon S3 inicia um [ObjectCreated](https://docs.aws.amazon.com/AmazonS3/latest/userguide/NotificationHowTo.html)evento quando novos arquivos PDF são adicionados ao bucket e isso invoca umaAWS Lambda função. Para obter mais informações, consulte [Uso de um trigger do Amazon S3 para invocar uma função do](https://docs.aws.amazon.com/lambda/latest/dg/with-s3-example.html) [Lambda](https://docs.aws.amazon.com/lambda/latest/dg/with-s3-example.html) na documentação do Amazon S3.
- 2. Processamento de arquivos PDF A função Lambda envia um arquivo PDF para o Amazon Textract, que extrai o conteúdo. Um script de pós-processamento executa e analisa a resposta do Amazon Textract e usa um modelo predefinido para esse tipo de arquivo PDF. Esse modelo contém os atributos corretos e ajuda a extrair corretamente todos os pares de valores-chave, tabelas e outros textos brutos. Para obter mais informações sobre isso, consulte o padrão

[Extrair automaticamente conteúdo de arquivos PDF usando o Amazon Textract](https://docs.aws.amazon.com/prescriptive-guidance/latest/patterns/automatically-extract-content-from-pdf-files-using-amazon-textract.html?did=pg_card&trk=pg_card) no site de OrientaçãoAWS Prescritiva.

- 3. Armazenamento de dados Os dados extraídos e corrigidos são armazenados em uma tabela do Amazon DynamoDB, além de um arquivo JSON para cada arquivo PDF. Os arquivos JSON são armazenados em um bucket do S3 que pode ser usado por serviços de processamento e análise posteriores, como [Amazon Athena](https://docs.aws.amazon.com/athena/latest/ug/what-is.html) QuickSight, [Amazon](https://docs.aws.amazon.com/quicksight/latest/user/welcome.html) ou [Amazon SageMaker](https://docs.aws.amazon.com/sagemaker/latest/dg/whatis.html).
- 4. Análise e visualizações A Amazon QuickSight analisa os dados e cria visualizações que ajudam a gerar insights para todos os arquivos PDF processados. Depois que os painéis forem criados na Amazon QuickSight, você poderá compartilhá-los com seus usuários finais e equipes de negócios.

# <span id="page-7-0"></span>Considerações

A solução deste guia é apropriada para processar arquivos PDF com um formato idêntico e um layout consistente de formulários e tabelas. No entanto, você deve definir um modelo e editá-lo com antecedência para automatizar totalmente o processo e disponibilizar os dados extraídos para análise. Esse modelo é então usado durante o processamento com a função Lambda.

Embora essa solução possa ser aplicada a diferentes tipos de arquivo PDF ao mesmo tempo, você deve criar e definir modelos separados para cada tipo de arquivo PDF e armazená-los em um local acessível (por exemplo, Amazon S3). Recomendamos que você use um identificador exclusivo para cada tipo de arquivo PDF, como um nome de arquivo PDF ou pastas diferentes no bucket do S3. A função Lambda pode então chamar o modelo apropriado ao processar o tipo de arquivo PDF.

# <span id="page-8-0"></span>Fases de uma solução

Este guia ajuda você a criar uma solução automatizada de análise de arquivos PDF que tenha as quatro fases a seguir:

- [Fase de ingestão de escala vertical](#page-8-1)
- [Fase de processamento do](#page-9-0)
- [Fase de armazenamento de dados](#page-11-1)
- [Fase de análise do](#page-13-0)

# <span id="page-8-1"></span>Fase de ingestão de escala vertical

Sua organização identifica um tipo de arquivo PDF que é gerado continuamente (por exemplo, um relatório diário de operações), tem um formato idêntico e do qual você precisa extrair dados de forma automática e regular. Para ingerir esse arquivo PDF, será necessário um bucket do Amazon Simple Storage Service (Amazon S3) e recomendamos que você criará um bucket S3 dedicado. No entanto, você também pode usar um bucket do S3 existente. Para mais informações sobre isso, consulte [Como criar um bucket](https://docs.aws.amazon.com/AmazonS3/latest/userguide/create-bucket-overview.html) na documentação do Amazon S3.

O bucket do S3 invoca umaAWS Lambda função quando o novo arquivo PDF é ingerido. Para obter mais informações sobre isso, consulte Como [usar um acionador do Amazon S3 para invocar uma](https://docs.aws.amazon.com/lambda/latest/dg/with-s3-example.html) [função do Lambda](https://docs.aws.amazon.com/lambda/latest/dg/with-s3-example.html) naAWS Lambda documentação.

Em seguida, a função Lambda processa o arquivo PDF. Esse processo é descrito na[Fase de](#page-9-0) [processamento do](#page-9-0) seção deste guia.

# <span id="page-8-2"></span>Práticas de Práticas de Práticas de Ingestão

Use as quatro melhores práticas a seguir para garantir uma ingestão bem-sucedida de arquivos PDF:

- Use a ingestão em massa para arquivos PDF históricos e a ingestão contínua para novos arquivos PDF.
- Para ingestão em massa, use o despejo em massa (por exemplo, fazer upload de arquivos PDF de uma unidade local). Se você tiver mais de um tipo de arquivo PDF, recomendamos usar pastas diferentes para armazenar cada tipo de arquivo PDF. Também

recomendamos o uso de um padrão de nomenclatura exclusivo e descritivo para os arquivos, comowarehouse\_<wharehouse\_number>\_<mmddyy>\_<PDF\_file\_type>.pdf.

- Para ingerir continuamente novos arquivos PDF, seu sistema de origem deve se conectar ao bucket do S3. Por exemplo, você pode configurar um despejo diário do seu sistema de origem para o bucket do S3.
- Certifique-se de que seus arquivos PDF sejam de boa qualidade e claramente legíveis. Recomendamos o uso de arquivos PDF nativos, mas você também pode usar documentos digitalizados que são convertidos em um formato PDF se as palavras individuais estiverem claras. Para obter mais informações sobre isso, consulte [Pré-processamento de arquivos PDF com o](https://aws.amazon.com/blogs/machine-learning/process-text-and-images-in-pdf-documents-with-amazon-textract/) [Amazon Textract: detecção e remoção de imagens](https://aws.amazon.com/blogs/machine-learning/process-text-and-images-in-pdf-documents-with-amazon-textract/) no blogAWS Machine Learning.

# <span id="page-9-0"></span>Fase de processamento do

O Amazon Textract extrai o conteúdo do arquivo PDF como cadeias de caracteres que não podem ser usadas diretamente por aplicativos posteriores (por exemplo, para gerar estatísticas agregando números). Valores de dados corretamente identificados e transformados são necessários porque podem ser usados com mais facilidade por seus aplicativos posteriores (por exemplo, para traçar tendências de custo como uma série temporal). Para implementar o processamento de arquivos PDF, um arquivo PDF de cada novo tipo de arquivo PDF deve ser processado uma vez por meio do Amazon Textract, que gera umTemplate arquivo em formato JSON.

Depois que aAWS Lambda função é iniciada no[Fase de ingestão de escala vertical,](#page-8-1) ela executa as etapas mostradas no diagrama a seguir.

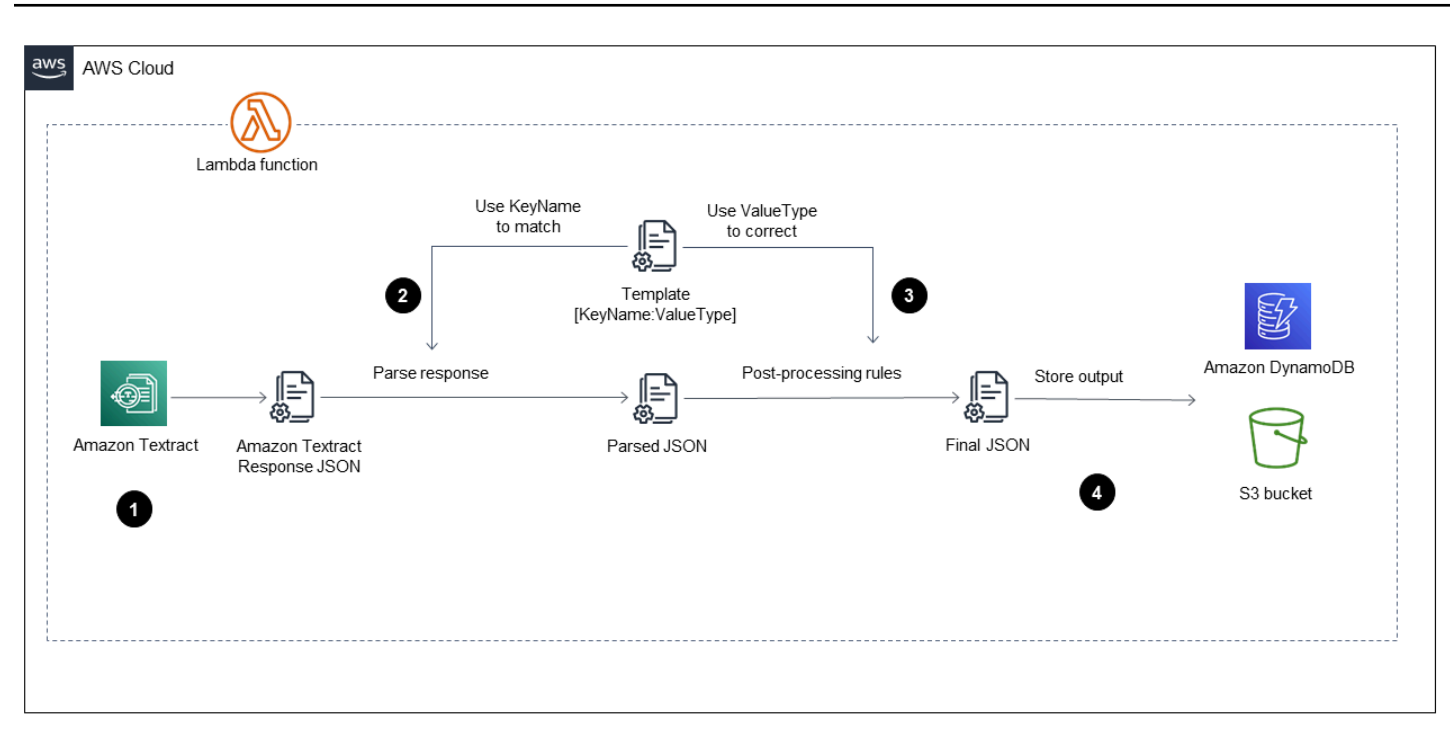

O diagrama mostra a função Lambda implementando as seguintes etapas:

- 1. Chama o Amazon Textract para processar o arquivo PDF, extrair o conteúdo e retornar um arquivo formatado em JSON.
- 2. Pega o arquivo JSON e analisa formulários e tabelas usando um arquivoTemplate JSON predefinido que tem o nome de chave e o tipo de valor corretos para cada campo. Esse processo fornece um arquivo JSON analisado.
- 3. Aplica as regras de pós-processamento e usa o arquivoTemplate JSON para corrigir cada valor no arquivo JSON analisado. Isso produz o arquivoFinal JSON. O arquivoTemplate JSON predefinido pode ser armazenado no bucket do S3.
- 4. Armazena o arquivoFinal JSON no Amazon DynamoDB como um registro para cada arquivo PDF, além de um arquivo JSON para cada arquivo PDF em um bucket de saída do S3.

Para um step-by-step fluxo de trabalho que usa o Amazon Textract para extrair automaticamente conteúdo de arquivos PDF e processá-lo em uma saída limpa, consulte o padrão [Extrair](https://docs.aws.amazon.com/prescriptive-guidance/latest/patterns/automatically-extract-content-from-pdf-files-using-amazon-textract.html)  [automaticamente conteúdo de arquivos PDF usando o Amazon Textract](https://docs.aws.amazon.com/prescriptive-guidance/latest/patterns/automatically-extract-content-from-pdf-files-using-amazon-textract.html) no site de OrientaçãoAWS Prescritiva. O padrão usa uma técnica de correspondência de modelos para identificar corretamente o campo, o nome da chave e as tabelas necessários e, em seguida, aplica as correções de pósprocessamento a cada tipo de dados.

# <span id="page-11-0"></span>Práticas de Práticas de Práticas de processamento

Use as quatro melhores práticas a seguir para garantir uma fase de processamento bem-sucedida:

- Crie um arquivo JSON modelo para cada tipo de arquivo PDF que você deseja processar. Você pode armazenar esses diferentes arquivos JSON de modelo em um bucket do S3 chamado pela função Lambda. Se quiser processar diferentes tipos de arquivo PDF em uma função do Lambda, use um identificador exclusivo para cada tipo de arquivo PDF (por exemplo, o nome da pasta do tipo de arquivo PDF no bucket do S3). Depois que a função Lambda é invocada, ela recupera o arquivo JSON do modelo apropriado e o processa.
- Configure um mecanismo para rastrear com precisão o status de cada etapa na função Lambda. Por exemplo, você pode adicionarSuccess status para depois da chamada do Amazon Textract, quando o arquivo JSON final for salvo em uma tabela do Amazon DynamoDB ou quando os arquivos PDF forem salvos em um bucket do S3. Você também pode criar uma tabela separada do DynamoDB para rastrear o status de cada arquivo PDF nas diferentes etapas, o que fornece visibilidade do processo.
- Gerencie a limitação e a perda de conexões repetindo automaticamente as operações que falharam ao processar em lote muitos arquivos PDF. A limitação de escala vertical pode ocorrer no Amazon Textract se sua conexão cair ou se você exceder o número máximo de transações por segundo (TPS). Para obter mais informações e etapas para repetir automaticamente as operações que falharam, consulte Como [lidar com chamadas limitadas e conexões perdidas](https://docs.aws.amazon.com/textract/latest/dg/handling-errors.html) na documentação do Amazon Textract.
- Se você tiver arquivos PDF com várias páginas, poderá usar uma operação assíncrona para processar o arquivo inteiro ou dividir o arquivo PDF em uma página individual, usar uma operação síncrona para processar cada página e combinar os resultados de cada página. Para uma implementação completa do código de uma operação assíncrona, consulte [Detecção e análise de](https://docs.aws.amazon.com/textract/latest/dg/async-analyzing-with-sqs.html)  [texto em documentos de várias páginas](https://docs.aws.amazon.com/textract/latest/dg/async-analyzing-with-sqs.html) na documentação do Amazon Textract. Para obter mais informações sobre o uso de uma operação síncrona, consulte [Detecção e análise de texto em](https://docs.aws.amazon.com/textract/latest/dg/sync.html)  [documentos de página única](https://docs.aws.amazon.com/textract/latest/dg/sync.html) na documentação do Amazon Textract.

# <span id="page-11-1"></span>Fase de armazenamento de dados

Como o conteúdo do arquivo PDF normalmente inclui formulários (pares de valores-chave), tabelas e texto livre, o arquivo JSON deve incluir pares de valores-chave aninhados para representar

a estrutura do arquivo PDF e armazenar os dados extraídos. Os arquivos PDF são dados não estruturados ou semiestruturados, o que significa que eles não têm um esquema fixo. Isso significa que pode ser difícil armazenar o conteúdo do arquivo PDF em um banco de dados SQL tradicional. No entanto, um banco de dados NoSQL é ideal para armazenar conteúdo de arquivos PDF porque não exige um esquema predefinido. Depois que o conteúdo do arquivo PDF for extraído e pósprocessado, você poderá armazená-lo como um registro para cada arquivo PDF em uma tabela do Amazon DynamoDB.

Recomendamos armazenar os dados extraídos finais como um arquivo JSON no Amazon Simple Storage Service (Amazon S3) e como um registro em uma tabela do DynamoDB. Seus aplicativos posteriores de processamento e análise podem facilmente referenciar arquivos JSON no Amazon S3. Por exemplo, eles podem usar o Amazon S3 como fonte de dados para criar modelos de ML na Amazon SageMaker, [consultar diretamente o arquivo JSON usando o Amazon Athena](https://docs.aws.amazon.com/athena/latest/ug/querying-JSON.html) ou usar o Amazon S3 como [fonte de dados para a Amazon QuickSight](https://docs.aws.amazon.com/quicksight/latest/user/create-a-data-set-s3.html). O conteúdo do arquivo PDF extraído armazenado nas tabelas do DynamoDB pode ser facilmente acessado com baixa latência em qualquer escala, o que torna essa abordagem apropriada para uso como seu banco de dados de back-end para consultas e digitalizações.

# <span id="page-12-0"></span>Melhores práticas para a fase de armazenamento de dados

Use as duas melhores práticas a seguir para garantir uma fase de armazenamento de dados bemsucedida:

- Certifique-se de armazenar o arquivo JSON final no Amazon S3 em uma pasta de saída diferente e usar um nome baseado no tipo de arquivo PDF.
- O DynamoDB usa uma chave primária para identificar exclusivamente cada item em uma tabela. A chave primária pode ser uma chave única (por exemplo, uma chave de partição) ou composta (por exemplo, uma chave de partição e uma chave de classificação). Para a chave primária dessa solução, recomendamos que você use um identificador de arquivo PDF exclusivo (por exemplo, o nome do arquivo PDF) como chave de partição ou uma combinação de dois identificadores (por exemplo, data e nome do depósito) como chave de partição e chave de classificação. Para obter mais informações sobre isso, consulte [Componentes principais do Amazon DynamoDB](https://docs.aws.amazon.com/amazondynamodb/latest/developerguide/HowItWorks.CoreComponents.html) na documentação do Amazon DynamoDB.

# <span id="page-13-0"></span>Fase de análise do

Ao processar arquivos PDF, você extrai conteúdo que pode ser usado para processamento e análise adicionais. Por exemplo, você pode identificar tendências de custo usando os campos de custo dos relatórios diários de operações ou gerar insights agregando indicadores-chave de desempenho (KPIs) para operações comerciais. Você também pode combinar o conteúdo extraído com outras fontes de dados, incluindo data lakes, data warehouses, dados de terceiros ou dados de gerenciamento de relacionamento com o cliente (CRM) para realizar análises comerciais detalhadas.

QuickSightO [Amazon](https://docs.aws.amazon.com/quicksight/latest/user/welcome.html) é um serviço de inteligência de negócios sem servidor que se conecta ao bucket do Amazon Simple Storage Service (Amazon S3) que contém os dados do arquivo PDF extraído. Seus analistas de negócios podem então criar um painel para analisar, visualizar e gerar insights diretamente dos arquivos JSON no bucket do S3. O painel se conecta ao bucket do S3 e é atualizado automaticamente após o processamento de novos arquivos PDF. Você também pode [compartilhar o painel com diferentes usuários](https://docs.aws.amazon.com/quicksight/latest/user/sharing-a-dashboard.html) e os usuários também podem [se inscrever no painel](https://docs.aws.amazon.com/quicksight/latest/user/subscribing-to-reports.html) para visualizá-lo em um dispositivo móvel. Para obter mais informações sobre isso, consulte [Criação](https://docs.aws.amazon.com/quicksight/latest/user/create-a-data-set-s3.html) [de um conjunto de dados usando arquivos do Amazon S3](https://docs.aws.amazon.com/quicksight/latest/user/create-a-data-set-s3.html) na QuickSight documentação da Amazon.

A maioria dos arquivos PDF também contém conteúdo de texto rico em formulários e tabelas ou em um parágrafo de texto livre. Depois que o conteúdo de texto é extraído, o conteúdo de texto rico pode ser usado por outros serviços de inteligênciaAWS artificial e aprendizado de máquina (AI/ML) que podem lidar com o processamento de linguagem natural (PNL), como o [Amazon Comprehend](https://docs.aws.amazon.com/comprehend/latest/dg/comprehend-general.html) ou o [Amazon Translate](https://docs.aws.amazon.com/translate/latest/dg/what-is.html). Você também pode usar o [Amazon Kendra](https://docs.aws.amazon.com/kendra/latest/dg/what-is-kendra.html) para indexar e pesquisar documentos extraídos de um grande banco de dados de arquivos PDF.

Seus cientistas de dados e engenheiros de ML também podem usar SageMaker a Amazon para acessar diretamente os dados extraídos no bucket do S3 ou na tabela do Amazon DynamoDB e, em seguida, implementar modelagem e previsão avançadas de ML.

# Práticas de Práticas de Práticas de análise

Você pode usar as duas melhores práticas a seguir para garantir uma fase de análise bem-sucedida:

- Crie um arquivo de manifesto para usar um bucket do S3 como fonte de dados para a Amazon QuickSight. Para obter mais informações sobre isso, consulte [Criar uma análise usando seus](https://docs.aws.amazon.com/quicksight/latest/user/getting-started-create-analysis-s3.html)  [próprios dados do Amazon S3](https://docs.aws.amazon.com/quicksight/latest/user/getting-started-create-analysis-s3.html) na QuickSight documentação da Amazon.
- Atualize automaticamente seu conjunto de dados para capturar todos os novos dados adicionados ao Amazon S3 e atualizar seu painel. Para obter mais informações sobre isso,

consulte [Atualização de um conjunto de dados de acordo com um cronograma](https://docs.aws.amazon.com/quicksight/latest/user/refreshing-imported-data.html#schedule-data-refresh) na QuickSight documentação da Amazon.

# <span id="page-15-0"></span>Perguntas frequentes

Esta seção fornece respostas às perguntas mais frequentes sobre a criação de uma solução automatizada para analisar arquivos PDF noNuvem AWS.

# <span id="page-15-1"></span>Posso usar a solução deste guia para processar diferentes tipos de arquivos PDF?

Sim, você pode processar diferentes tipos de arquivo PDF se definir um modelo separado para cada tipo de arquivo PDF. Esse modelo é usado pela função Lambda durante o processamento e você pode usar uma única função do Lambda para processar diferentes tipos de arquivos PDF.

# <span id="page-15-2"></span>Posso processar arquivos PDF de várias páginas?

Sim, você pode usar a API assíncrona do Amazon Textract em sua função Lambda para processar arquivos PDF de várias páginas.

# <span id="page-15-3"></span>Posso usar outras ferramentas de inteligência de negócios para criar painéis em vez da Amazon QuickSight?

Sim, é possível conectar o Amazon Simple Storage Service (Amazon S3) à sua ferramenta de business intelligence preferida e, em seguida, criar painéis.

# <span id="page-16-0"></span>Recursos

- [Extraia automaticamente conteúdo de arquivos PDF usando o Amazon Textract](https://aws.amazon.com/blogs/machine-learning/automatically-extract-text-and-structured-data-from-documents-with-amazon-textract/)
- [Analisador de respostas do Amazon Textract](https://github.com/aws-samples/amazon-textract-response-parser) (GitHub repositório)
- [Processamento de documentos em grande escala com o Amazon Textract](https://github.com/aws-samples/amazon-textract-serverless-large-scale-document-processing) (GitHub repositório)

# <span id="page-17-0"></span>Histórico do documento

A tabela a seguir descreve alterações significativas neste guia. Se quiser ser notificado sobre future atualizações, você pode assinar um [feed RSS](https://docs.aws.amazon.com/prescriptive-guidance/latest/automated-pdf-analysis-solution/automated-pdf-analysis-solution.rss).

Alteração Descrição Descrição Data

[—](#page-17-0) Publicação inicial 4 de outubro de 2021

# <span id="page-18-0"></span>Glossário de Recomendações da AWS

Os termos a seguir são comumente usados em estratégias, guias e padrões fornecidos pelas Recomendações da AWS. Para sugerir entradas, use o link Fornecer feedback no final do glossário.

# <span id="page-18-1"></span>Números

## <span id="page-18-2"></span>7 Rs

Sete estratégias comuns de migração para mover aplicações para a nuvem. Essas estratégias baseiam-se nos 5 Rs identificados pela Gartner em 2011 e consistem em:

- Refatorar/rearquitetar: mova uma aplicação e modifique sua arquitetura aproveitando ao máximo os recursos nativos de nuvem para melhorar a agilidade, a performance e a escalabilidade. Isso normalmente envolve a portabilidade do sistema operacional e do banco de dados. Exemplo: migrar seu banco de dados Oracle on-premises para o Amazon Aurora Edição Compatível com PostgreSQL.
- Redefinir a plataforma (mover e redefinir [mover e redefinir (lift-and-reshape]): mova uma aplicação para a nuvem e introduza algum nível de otimização a fim de aproveitar os recursos da nuvem. Exemplo: migrar seu banco de dados Oracle on-premises para o Amazon Relational Database Service (Amazon RDS) para Oracle na AWS Cloud.
- Recomprar (drop and shop): mude para um produto diferente, normalmente migrando de uma licença tradicional para um modelo SaaS. Exemplo: migrar seu sistema de gerenciamento de relacionamento com o cliente (CRM) para o Salesforce.com.
- Redefinir a hospedagem (mover sem alterações [lift-and-shift])mover uma aplicação para a nuvem sem fazer nenhuma alteração a fim de aproveitar os recursos da nuvem. Exemplo: migrar seu banco de dados Oracle on-premises para o Oracle em uma instância do EC2 na AWS Cloud.
- Realocar (mover o hipervisor sem alterações [hypervisor-level lift-and-shift]): mover a infraestrutura para a nuvem sem comprar novo hardware, reescrever aplicações ou modificar suas operações existentes. Esse cenário de migração é específico para o VMware Cloud na AWS, o qual oferece suporte a compatibilidade de máquina virtual (VM) e portabilidade de workloads entre seu ambiente on-premises e a AWS. É possível usar as tecnologias VMware Cloud Foundation de seus datacenters on-premises ao migrar sua infraestrutura para o VMware Cloud na AWS. Exemplo: realocar o hipervisor que hospeda seu banco de dados Oracle para o VMware Cloud na AWS.
- Reter (revisitar): mantenha as aplicações em seu ambiente de origem. Isso pode incluir aplicações que exigem grande refatoração, e você deseja adiar esse trabalho para um momento posterior, e aplicações antigas que você deseja manter porque não há justificativa comercial para migrá-las.
- Retirar: desative ou remova aplicações que não são mais necessárias em seu ambiente de origem.

# <span id="page-19-0"></span>A

### ABAC

Consulte controle de [acesso baseado em atributos](#page-21-0). serviços abstratos

Veja os [serviços gerenciados](#page-40-1).

#### ACID

Veja [atomicidade, consistência, isolamento, durabilidade.](#page-21-1)

migração ativa-ativa

Um método de migração de banco de dados no qual os bancos de dados de origem e de destino são mantidos em sincronia (por meio de uma ferramenta de replicação bidirecional ou operações de gravação dupla), e ambos os bancos de dados lidam com transações de aplicações conectadas durante a migração. Esse método oferece suporte à migração em lotes pequenos e controlados, em vez de exigir uma substituição única. É mais flexível, mas exige mais trabalho do que a migração [ativa-passiva](#page-19-1).

#### <span id="page-19-1"></span>migração ativa-passiva

Um método de migração de banco de dados no qual os bancos de dados de origem e de destino são mantidos em sincronia, mas somente o banco de dados de origem manipula as transações das aplicações conectadas enquanto os dados são replicados no banco de dados de destino. O banco de dados de destino não aceita nenhuma transação durante a migração.

#### função agregada

Uma função SQL que opera em um grupo de linhas e calcula um único valor de retorno para o grupo. Exemplos de funções agregadas incluem SUM e. MAX

#### AI

Veja a [inteligência artificial](#page-20-0).

### AIOps

Veja as [operações de inteligência artificial](#page-20-1).

### anonimização

O processo de excluir permanentemente informações pessoais em um conjunto de dados. A anonimização pode ajudar a proteger a privacidade pessoal. Dados anônimos não são mais considerados dados pessoais.

### antipadrões

Uma solução frequentemente usada para um problema recorrente em que a solução é contraproducente, ineficaz ou menos eficaz do que uma alternativa.

### controle de aplicativos

Uma abordagem de segurança que permite o uso somente de aplicativos aprovados para ajudar a proteger um sistema contra malware.

### portfólio de aplicações

Uma coleção de informações detalhadas sobre cada aplicação usada por uma organização, incluindo o custo para criar e manter a aplicação e seu valor comercial. Essas informações são fundamentais para [o processo de descoberta e análise de portfólio](https://docs.aws.amazon.com/prescriptive-guidance/latest/migration-portfolio-discovery/welcome.html) e ajudam a identificar e priorizar as aplicações a serem migradas, modernizadas e otimizadas.

#### <span id="page-20-0"></span>inteligência artificial (IA)

O campo da ciência da computação que se dedica ao uso de tecnologias de computação para desempenhar funções cognitivas normalmente associadas aos humanos, como aprender, resolver problemas e reconhecer padrões. Para obter mais informações, consulte [O que é](https://aws.amazon.com/machine-learning/what-is-ai/) [inteligência artificial?](https://aws.amazon.com/machine-learning/what-is-ai/)

## <span id="page-20-1"></span>operações de inteligência artificial (AIOps)

O processo de usar técnicas de machine learning para resolver problemas operacionais, reduzir incidentes operacionais e intervenção humana e aumentar a qualidade do serviço. Para obter mais informações sobre como as AIOps são usadas na estratégia de migração para a AWS, consulte o [guia de integração de operações.](https://docs.aws.amazon.com/prescriptive-guidance/latest/migration-operations-integration/aiops.html)

#### criptografia assimétrica

Um algoritmo de criptografia que usa um par de chaves, uma chave pública para criptografia e uma chave privada para descriptografia. É possível compartilhar a chave pública porque ela não é usada na descriptografia, mas o acesso à chave privada deve ser altamente restrito.

<span id="page-21-1"></span>atomicidade, consistência, isolamento, durabilidade (ACID)

Um conjunto de propriedades de software que garantem a validade dos dados e a confiabilidade operacional de um banco de dados, mesmo no caso de erros, falhas de energia ou outros problemas.

<span id="page-21-0"></span>controle de acesso por atributo (ABAC)

A prática de criar permissões minuciosas com base nos atributos do usuário, como departamento, cargo e nome da equipe. Para obter mais informações, consulte [ABAC para AWS](https://docs.aws.amazon.com/IAM/latest/UserGuide/introduction_attribute-based-access-control.html) na documentação do AWS Identity and Access Management (IAM).

#### fonte de dados autorizada

Um local onde você armazena a versão principal dos dados, que é considerada a fonte de informações mais confiável. Você pode copiar dados da fonte de dados autorizada para outros locais com o objetivo de processar ou modificar os dados, como anonimizá-los, redigi-los ou pseudonimizá-los.

#### zona de disponibilidade

Um local distinto em uma Região da AWS que é isolado das falhas em outras zonas de disponibilidade e fornece conectividade de rede de baixa latência e baixo custo para outras zonas de disponibilidade na mesma região.

#### <span id="page-21-2"></span>AWS Cloud Adoption Framework (AWS CAF)

Uma estrutura de diretrizes e práticas recomendadas da AWS para ajudar as organizações a desenvolverem um plano eficiente e eficaz para migrar com sucesso para a nuvem. AWS A CAF organiza a orientação em seis áreas de foco chamadas perspectivas: negócios, pessoas, governança, plataforma, segurança e operações. As perspectivas de negócios, pessoas e governança têm como foco habilidades e processos de negócios; as perspectivas de plataforma, segurança e operações concentram-se em habilidades e processos técnicos. Por exemplo, a perspectiva das pessoas tem como alvo as partes interessadas que lidam com recursos humanos (RH), funções de pessoal e gerenciamento de pessoal. Para essa perspectiva, a AWS CAF fornece orientação para desenvolvimento, treinamento e comunicação de pessoas para ajudar

a preparar a organização para a adoção bem-sucedida da nuvem. Para obter mais informações, consulte o [site da AWS CAF](https://aws.amazon.com/professional-services/CAF/) e o [whitepaper da AWS CAF.](https://d1.awsstatic.com/whitepapers/aws_cloud_adoption_framework.pdf)

<span id="page-22-2"></span>AWS Workload Qualification Framework (AWS WQF)

Uma ferramenta que avalia os workloads de migração do banco de dados, recomenda estratégias de migração e fornece estimativas de trabalho. AWS A WQF é fornecida com o AWS Schema Conversion Tool (AWS SCT). Ela analisa esquemas de banco de dados e objetos de código, código de aplicações, dependências e características de performance, além de fornecer relatórios de avaliação.

# <span id="page-22-0"></span>B

### BCP

Veja o [planejamento de continuidade de negócios](#page-23-1).

gráfico de comportamento

Uma visualização unificada e interativa do comportamento e das interações de recursos ao longo do tempo. É possível usar um gráfico de comportamento com o Amazon Detective para examinar tentativas de login malsucedidas, chamadas de API suspeitas e ações similares. Para obter mais informações, consulte [Dados em um gráfico de comportamento](https://docs.aws.amazon.com/detective/latest/userguide/behavior-graph-data-about.html) na documentação do Detective. sistema big-endian

Um sistema que armazena o byte mais significativo antes. Veja também [endianness.](#page-31-1)

classificação binária

Um processo que prevê um resultado binário (uma de duas classes possíveis). Por exemplo, seu modelo de ML pode precisar prever problemas como "Este e-mail é ou não é spam?" ou "Este produto é um livro ou um carro?"

#### filtro de bloom

Uma estrutura de dados probabilística e eficiente em termos de memória que é usada para testar se um elemento é membro de um conjunto.

#### <span id="page-22-1"></span>ramo

Uma área contida de um repositório de código. A primeira ramificação criada em um repositório é a ramificação principal. Você pode criar uma nova ramificação a partir de uma ramificação

existente e, em seguida, desenvolver recursos ou corrigir bugs na nova ramificação. Uma ramificação que você cria para gerar um recurso é comumente chamada de ramificação de recurso. Quando o recurso estiver pronto para lançamento, você mesclará a ramificação do recurso de volta com a ramificação principal. Para obter mais informações, consulte [Sobre filiais](https://docs.github.com/en/pull-requests/collaborating-with-pull-requests/proposing-changes-to-your-work-with-pull-requests/about-branches) (GitHub documentação).

acesso em vidro quebrado

Em circunstâncias excepcionais e por meio de um processo aprovado, um meio rápido para um usuário obter acesso a um Conta da AWS que ele normalmente não tem permissão para acessar. Para obter mais informações, consulte o indicador [Implementar procedimentos de quebra de vidro](https://docs.aws.amazon.com/wellarchitected/latest/devops-guidance/ag.sad.5-implement-break-glass-procedures.html)  [na orientação do Well-ArchitectedA](https://docs.aws.amazon.com/wellarchitected/latest/devops-guidance/ag.sad.5-implement-break-glass-procedures.html)WS.

#### <span id="page-23-2"></span>estratégia brownfield

A infraestrutura existente em seu ambiente. Ao adotar uma estratégia brownfield para uma arquitetura de sistema, você desenvolve a arquitetura de acordo com as restrições dos sistemas e da infraestrutura atuais. Se estiver expandindo a infraestrutura existente, poderá combinar as estratégias brownfield e [greenfield.](#page-34-1)

#### cache do buffer

A área da memória em que os dados acessados com mais frequência são armazenados. capacidade de negócios

O que uma empresa faz para gerar valor (por exemplo, vendas, atendimento ao cliente ou marketing). As arquiteturas de microsserviços e as decisões de desenvolvimento podem ser orientadas por recursos de negócios. Para obter mais informações, consulte a seção [Organizados de acordo com as capacidades de negócios](https://docs.aws.amazon.com/whitepapers/latest/running-containerized-microservices/organized-around-business-capabilities.html) do whitepaper [Executar microsserviços](https://docs.aws.amazon.com/whitepapers/latest/running-containerized-microservices/welcome.html) [conteinerizados na AWS](https://docs.aws.amazon.com/whitepapers/latest/running-containerized-microservices/welcome.html).

<span id="page-23-1"></span>planejamento de continuidade de negócios (BCP)

Um plano que aborda o impacto potencial de um evento disruptivo, como uma migração em grande escala, nas operações e permite que uma empresa retome as operações rapidamente.

# <span id="page-23-0"></span>C

#### **CAF**

Consulte [Estrutura de adoção da AWS nuvem](#page-21-2).

## **CCoE**

Veja o [Centro de Excelência em Nuvem.](#page-24-0)

CDC

Veja [a captura de dados de alterações](#page-24-1).

<span id="page-24-1"></span>captura de dados de alterações (CDC)

O processo de rastrear alterações em uma fonte de dados, como uma tabela de banco de dados, e registrar metadados sobre a alteração. É possível usar o CDC para várias finalidades, como auditar ou replicar alterações em um sistema de destino para manter a sincronização.

engenharia do caos

Introduzir intencionalmente falhas ou eventos disruptivos para testar a resiliência de um sistema. Você pode usar [AWS Fault Injection Service\(AWS FIS\)](https://docs.aws.amazon.com/fis/latest/userguide/what-is.html) para realizar experimentos que estressam suas AWS cargas de trabalho e avaliar sua resposta.

CI/CD

Veja a [integração e a entrega contínuas.](#page-26-0)

classificação

Um processo de categorização que ajuda a gerar previsões. Os modelos de ML para problemas de classificação predizem um valor discreto. Os valores discretos são sempre diferentes uns dos outros. Por exemplo, um modelo pode precisar avaliar se há ou não um carro em uma imagem.

criptografia no lado do cliente

Criptografia de dados feita localmente, antes que o AWS service (Serviço da AWS) de destino os receba.

<span id="page-24-0"></span>Centro de Excelência da Nuvem (CCoE)

Uma equipe multidisciplinar que impulsiona os esforços de adoção da nuvem em toda a organização, incluindo o desenvolvimento de práticas recomendas de nuvem, a mobilização de recursos, o estabelecimento de cronogramas de migração e a liderança da organização em transformações em grande escala. Para obter mais informações, consulte as [publicações da](https://aws.amazon.com/blogs/enterprise-strategy/tag/ccoe/)  [CCoE](https://aws.amazon.com/blogs/enterprise-strategy/tag/ccoe/) no blog de Estratégia Empresarial na AWS Cloud.

#### <span id="page-25-0"></span>computação em nuvem

A tecnologia de nuvem normalmente usada para armazenamento de dados remoto e gerenciamento de dispositivos de IoT. A computação em nuvem geralmente está conectada à tecnologia de [computação de ponta](#page-31-2).

modelo operacional em nuvem

Em uma organização de TI, o modelo operacional usado para criar, amadurecer e otimizar um ou mais ambientes de nuvem. Para obter mais informações, consulte [Criar seu modelo operacional](https://docs.aws.amazon.com/prescriptive-guidance/latest/strategy-cloud-operating-model/introduction.html) [de nuvem.](https://docs.aws.amazon.com/prescriptive-guidance/latest/strategy-cloud-operating-model/introduction.html)

estágios de adoção da nuvem

As quatro fases pelas quais as organizações normalmente passam ao migrar para a AWS Cloud:

- Projeto: executar alguns projetos relacionados à nuvem para fins de prova de conceito e aprendizado
- Fundação: realizar investimentos fundamentais para escalar sua adoção da nuvem (por exemplo, criar uma zona de pouso, definir um CCoE, estabelecer um modelo de operações)
- Migração: migrar aplicações individuais
- Reinvenção: otimizar produtos e serviços e inovar na nuvem

Esses estágios foram definidos por Stephen Orban na publicação no blog [A jornada rumo à](https://aws.amazon.com/blogs/enterprise-strategy/the-journey-toward-cloud-first-the-stages-of-adoption/)  [nuvem em primeiro lugar e os estágios da adoção](https://aws.amazon.com/blogs/enterprise-strategy/the-journey-toward-cloud-first-the-stages-of-adoption/) no Blog de estratégia empresarial na AWS Cloud. Para obter informações sobre como eles se relacionam com a estratégia de migração da AWS, consulte o [guia de preparação para migração](https://docs.aws.amazon.com/prescriptive-guidance/latest/migration-readiness/understanding-current-state.html).

#### CMDB

Consulte o [banco de dados de gerenciamento de configuração](#page-26-1).

#### repositório de código

Um local onde o código-fonte e outros ativos, como documentação, amostras e scripts, são armazenados e atualizados por meio de processos de controle de versão. Os repositórios de nuvem comuns incluem GitHub ouAWS CodeCommit. Cada versão do código é chamada de ramificação. Em uma estrutura de microsserviços, cada repositório é dedicado a uma única peça de funcionalidade. Um único pipeline de CI/CD pode usar vários repositórios.

#### cache frio

Um cache de buffer que está vazio, não está bem preenchido ou contém dados obsoletos ou irrelevantes. Isso afeta a performance porque a instância do banco de dados deve ler da memória principal ou do disco, um processo que é mais lento do que a leitura do cache do buffer.

#### dados frios

Dados que raramente são acessados e geralmente são históricos. Ao consultar esse tipo de dados, consultas lentas geralmente são aceitáveis. Mover esses dados para níveis ou classes de armazenamento de baixo desempenho e menos caros pode reduzir os custos.

#### visão computacional

Um campo da IA utilizado por máquinas para identificar pessoas, lugares e coisas em imagens com precisão igual ou superior aos níveis humanos. Geralmente construído com modelos de aprendizado profundo, ele automatiza a extração, análise, classificação e compreensão de informações úteis de uma única imagem ou sequência de imagens.

<span id="page-26-1"></span>banco de dados de gerenciamento de configuração (CMDB)

Um repositório que armazena e gerencia informações sobre um banco de dados e seu ambiente de TI, incluindo componentes de hardware e software e suas configurações. Normalmente, os dados de um CMDB são usados no estágio de descoberta e análise do portfólio da migração.

#### pacote de conformidade

Uma coleção de regras e ações de remediação do AWS Config que você pode montar para personalizar suas verificações de conformidade e segurança. É possível implantar um pacote de conformidade como uma entidade única em uma região e uma Conta da AWS ou em toda a organização usando um modelo YAML. Para obter mais informações, consulte [Pacotes de](https://docs.aws.amazon.com/config/latest/developerguide/conformance-packs.html) [conformidade](https://docs.aws.amazon.com/config/latest/developerguide/conformance-packs.html) na documentação do AWS Config.

<span id="page-26-0"></span>integração contínua e entrega contínua (CI/CD)

O processo de automatizar os estágios de origem, criação, teste, preparação e produção do processo de lançamento do software. O CI/CD é comumente descrito como um pipeline. O CI/ CD pode ajudar você a automatizar processos, melhorar a produtividade, melhorar a qualidade do código e entregar com mais rapidez. Para obter mais informações, consulte [Benefícios da](https://docs.aws.amazon.com/whitepapers/latest/practicing-continuous-integration-continuous-delivery/benefits-of-continuous-delivery.html)  [entrega contínua](https://docs.aws.amazon.com/whitepapers/latest/practicing-continuous-integration-continuous-delivery/benefits-of-continuous-delivery.html). CD também pode significar implantação contínua. Para obter mais informações, consulte [Entrega contínua versus implantação contínua](https://aws.amazon.com/devops/continuous-delivery/).

# <span id="page-27-0"></span>D

#### dados em repouso

Dados estacionários em sua rede, por exemplo, dados que estão em um armazenamento.

#### classificação de dados

Um processo para identificar e categorizar os dados em sua rede com base em criticalidade e confidencialidade. É um componente crítico de qualquer estratégia de gerenciamento de riscos de segurança cibernética, pois ajuda a determinar os controles adequados de proteção e retenção para os dados. A classificação de dados é um componente do pilar de segurança no AWS Well-Architected Framework. Para obter mais informações, consulte [Classificação de dados](https://docs.aws.amazon.com/wellarchitected/latest/security-pillar/data-classification.html).

#### desvio de dados

Uma variação significativa entre os dados de produção e os dados usados para treinar um modelo de ML ou uma alteração significativa nos dados de entrada ao longo do tempo. O desvio de dados pode reduzir a qualidade geral, a precisão e a imparcialidade das previsões do modelo de ML.

#### dados em trânsito

Dados que estão se movendo ativamente pela sua rede, como entre os recursos da rede.

#### minimização de dados

O princípio de coletar e processar apenas os dados estritamente necessários. Praticar a minimização de dados no Nuvem AWS pode reduzir os riscos de privacidade, os custos e a pegada de carbono de sua análise.

#### perímetro de dados

Um conjunto de proteções preventivas em seu AWS ambiente que ajudam a garantir que somente identidades confiáveis acessem recursos confiáveis das redes esperadas. Para obter mais informações, consulte [Construindo um perímetro de dados em. AWS](https://docs.aws.amazon.com/whitepapers/latest/building-a-data-perimeter-on-aws/building-a-data-perimeter-on-aws.html)

#### pré-processamento de dados

A transformação de dados brutos em um formato que seja facilmente analisado por seu modelo de ML. O pré-processamento de dados pode significar a remoção de determinadas colunas ou linhas e o tratamento de valores ausentes, inconsistentes ou duplicados.

#### proveniência dos dados

O processo de rastrear a origem e o histórico dos dados ao longo de seu ciclo de vida, por exemplo, como os dados foram gerados, transmitidos e armazenados.

#### titular dos dados

Um indivíduo cujos dados estão sendo coletados e processados.

#### <span id="page-28-2"></span>data warehouse

Um sistema de gerenciamento de dados que oferece suporte à inteligência comercial, como análises. Os data warehouses geralmente contêm grandes quantidades de dados históricos e geralmente são usados para consultas e análises.

<span id="page-28-0"></span>linguagem de definição de dados (DDL)

Instruções ou comandos para criar ou modificar a estrutura de tabelas e objetos em um banco de dados.

<span id="page-28-1"></span>linguagem de manipulação de dados (DML)

Instruções ou comandos para modificar (inserir, atualizar e excluir) informações em um banco de dados.

#### DDL

Consulte a [linguagem de definição de banco](#page-28-0) de dados.

#### deep ensemble

A combinação de vários modelos de aprendizado profundo para gerar previsões. Os deep ensembles podem ser usados para produzir uma previsão mais precisa ou para estimar a incerteza nas previsões.

#### Aprendizado profundo

Um subcampo do ML que usa várias camadas de redes neurais artificiais para identificar o mapeamento entre os dados de entrada e as variáveis-alvo de interesse.

#### defense-in-depth

Uma abordagem de segurança da informação na qual uma série de mecanismos e controles de segurança são cuidadosamente distribuídos por toda a rede de computadores para proteger a confidencialidade, a integridade e a disponibilidade da rede e dos dados nela contidos. Ao adotar

essa estratégia na AWS, você adiciona vários controles em diferentes camadas da estrutura do AWS Organizations para ajudar a proteger os recursos. Por exemplo, uma defense-in-depth abordagem pode combinar autenticação multifatorial, segmentação de rede e criptografia.

#### administrador delegado

No AWS Organizations, um serviço compatível pode registrar uma conta-membro da AWS para administrar as contas da organização e gerenciar permissões para esse serviço. Essa conta é chamada de administrador delegado para esse serviço Para obter mais informações e uma lista de serviços compatíveis, consulte [Serviços que funcionam com o AWS Organizations](https://docs.aws.amazon.com/organizations/latest/userguide/orgs_integrate_services_list.html) na documentação do AWS Organizations.

#### implantação

O processo de criar uma aplicação, novos recursos ou correções de código disponíveis no ambiente de destino. A implantação envolve a implementação de mudanças em uma base de código e, em seguida, a criação e execução dessa base de código nos ambientes da aplicação ambiente de desenvolvimento

#### Veja o [ambiente.](#page-32-0)

#### <span id="page-29-1"></span>controle detectivo

Um controle de segurança projetado para detectar, registrar e alertar após a ocorrência de um evento. Esses controles são uma segunda linha de defesa, alertando você sobre eventos de segurança que contornaram os controles preventivos em vigor. Para obter mais informações, consulte [Controles detectivos](https://docs.aws.amazon.com/prescriptive-guidance/latest/aws-security-controls/detective-controls.html) em Como implementar controles de segurança na AWS.

#### <span id="page-29-0"></span>mapeamento do fluxo de valor de desenvolvimento (DVSM)

Um processo usado para identificar e priorizar restrições que afetam negativamente a velocidade e a qualidade em um ciclo de vida de desenvolvimento de software. O DVSM estende o processo de mapeamento do fluxo de valor originalmente projetado para práticas de manufatura enxuta. Ele se concentra nas etapas e equipes necessárias para criar e movimentar valor por meio do processo de desenvolvimento de software.

#### gêmeo digital

Uma representação virtual de um sistema real, como um prédio, fábrica, equipamento industrial ou linha de produção. Os gêmeos digitais oferecem suporte à manutenção preditiva, ao monitoramento remoto e à otimização da produção.

### tabela de dimensões

Em um [esquema em estrela,](#page-54-0) uma tabela menor que contém atributos de dados sobre dados quantitativos em uma tabela de fatos. Os atributos da tabela de dimensões geralmente são campos de texto ou números discretos que se comportam como texto. Esses atributos são comumente usados para restringir consultas, filtrar e rotular conjuntos de resultados.

#### <span id="page-30-0"></span>desastre

Um evento que impede que uma workload ou sistema cumpra seus objetivos de negócios em seu local principal de implantação. Esses eventos podem ser desastres naturais, falhas técnicas ou o resultado de ações humanas, como configuração incorreta não intencional ou ataque de malware. recuperação de desastres (DR)

<span id="page-30-1"></span>A estratégia e o processo que você usa para minimizar o tempo de inatividade e a perda de dados causados por um [desastre](#page-30-0). Para obter mais informações, consulte [Recuperação de](https://docs.aws.amazon.com/whitepapers/latest/disaster-recovery-workloads-on-aws/disaster-recovery-workloads-on-aws.html)  [desastres em workloads na AWS: Recuperação na Nuvem](https://docs.aws.amazon.com/whitepapers/latest/disaster-recovery-workloads-on-aws/disaster-recovery-workloads-on-aws.html) na Documentação do Well-Architected Framework AWS.

#### DML

Veja a [linguagem de manipulação de banco](#page-28-1) de dados.

design orientado por domínio

Uma abordagem ao desenvolvimento de um sistema de software complexo conectando seus componentes aos domínios em evolução, ou principais metas de negócios, atendidos por cada componente. Esse conceito foi introduzido por Eric Evans em seu livro, Design orientado por domínio: lidando com a complexidade no coração do software (Boston: Addison-Wesley Professional, 2003). Para obter informações sobre como usar o design orientado por domínio com o padrão strangler fig, consulte [Modernizar incrementalmente os serviços web herdados do](https://docs.aws.amazon.com/prescriptive-guidance/latest/modernization-aspnet-web-services/considerations.html) [Microsoft ASP.NET \(ASMX\) usando contêineres e o Amazon API Gateway](https://docs.aws.amazon.com/prescriptive-guidance/latest/modernization-aspnet-web-services/considerations.html).

#### **DR**

Veja a [recuperação de desastres](#page-30-1).

#### detecção de deriva

Rastreando desvios de uma configuração básica. Por exemplo, você pode usar AWS CloudFormation para [detectar desvios nos recursos do sistema](https://docs.aws.amazon.com/AWSCloudFormation/latest/UserGuide/using-cfn-stack-drift.html) ou AWS Control Tower para [detectar mudanças em seu landing zone](https://docs.aws.amazon.com/controltower/latest/userguide/drift.html) que possam afetar a conformidade com os requisitos de governança.

## DVSM

Veja o [mapeamento do fluxo de valor do desenvolvimento.](#page-29-0)

# <span id="page-31-0"></span>E

EDA

Veja a [análise exploratória de dados](#page-32-1).

<span id="page-31-2"></span>computação de borda

A tecnologia que aumenta o poder computacional de dispositivos inteligentes nas bordas de uma rede de IoT. Quando comparada à [computação em nuvem](#page-25-0), a computação de ponta pode reduzir a latência da comunicação e melhorar o tempo de resposta.

#### Criptografia

Um processo de computação que transforma dados de texto simples, legíveis por humanos, em texto cifrado.

#### chave de criptografia

Uma sequência criptográfica de bits aleatórios que é gerada por um algoritmo de criptografia. As chaves podem variar em tamanho, e cada chave foi projetada para ser imprevisível e exclusiva.

#### <span id="page-31-1"></span>endianismo

A ordem na qual os bytes são armazenados na memória do computador. Os sistemas big-endian armazenam o byte mais significativo antes. Os sistemas little-endian armazenam o byte menos significativo antes.

#### endpoint

Veja o [endpoint do serviço](#page-53-0).

#### serviço de endpoint

Um serviço que pode ser hospedado em uma nuvem privada virtual (VPC) para ser compartilhado com outros usuários. É possível criar um serviço de endpoint com o AWS PrivateLink e conceder permissões a outras Contas da AWS ou a entidades principais do AWS Identity and Access Management (IAM). Essas contas ou entidades principais podem se conectar ao serviço de endpoint de maneira privada criando endpoints da VPC de interface. Para obter mais

informações, consulte [Criar um serviço de endpoint](https://docs.aws.amazon.com/vpc/latest/privatelink/create-endpoint-service.html) na documentação do Amazon Virtual Private Cloud (Amazon VPC).

### criptografia envelopada

O processo de criptografar uma chave de criptografia com outra chave de criptografia. Para obter mais informações, consulte [Criptografia envelopada](https://docs.aws.amazon.com/kms/latest/developerguide/concepts.html#enveloping) na documentação do AWS Key Management Service (AWS KMS).

#### <span id="page-32-0"></span>environment (ambiente)

Uma instância de uma aplicação em execução. Estes são tipos comuns de ambientes na computação em nuvem:

- ambiente de desenvolvimento: uma instância de uma aplicação em execução que está disponível somente para a equipe principal responsável pela manutenção da aplicação. Ambientes de desenvolvimento são usados para testar mudanças antes de promovê-las para ambientes superiores. Esse tipo de ambiente às vezes é chamado de ambiente de teste.
- ambientes inferiores: todos os ambientes de desenvolvimento para uma aplicação, como aqueles usados para compilações e testes iniciais.
- ambiente de produção: uma instância de uma aplicação em execução que os usuários finais podem acessar. Em um pipeline de CI/CD, o ambiente de produção é o último ambiente de implantação.
- ambientes superiores: todos os ambientes que podem ser acessados por usuários que não sejam a equipe principal de desenvolvimento. Isso pode incluir um ambiente de produção, ambientes de pré-produção e ambientes para testes de aceitação do usuário.

#### epic

Em metodologias ágeis, categorias funcionais que ajudam a organizar e priorizar seu trabalho. Os epics fornecem uma descrição de alto nível dos requisitos e das tarefas de implementação. Por exemplo, os epics de segurança da AWS CAF incluem gerenciamento de identidade e acesso, controles detectivos, segurança de infraestrutura, proteção de dados e resposta a incidentes. Para obter mais informações sobre epics na estratégia de migração da AWS, consulte o [guia de](https://docs.aws.amazon.com/prescriptive-guidance/latest/migration-program-implementation/) [implementação do programa.](https://docs.aws.amazon.com/prescriptive-guidance/latest/migration-program-implementation/)

<span id="page-32-1"></span>análise exploratória de dados (EDA)

O processo de analisar um conjunto de dados para entender suas principais características. Você coleta ou agrega dados e, em seguida, realiza investigações iniciais para encontrar padrões,

detectar anomalias e verificar suposições. O EDA é realizado por meio do cálculo de estatísticas resumidas e da criação de visualizações de dados.

# <span id="page-33-0"></span>F

tabela de fatos

A tabela central em um [esquema em estrela](#page-54-0). Ele armazena dados quantitativos sobre as operações comerciais. Normalmente, uma tabela de fatos contém dois tipos de colunas: aquelas que contêm medidas e aquelas que contêm uma chave externa para uma tabela de dimensões. falham rapidamente

Uma filosofia que usa testes frequentes e incrementais para reduzir o ciclo de vida do desenvolvimento. É uma parte essencial de uma abordagem ágil.

#### limite de isolamento de falhas

NoNuvem AWS, um limite, como uma zona de disponibilidade, Região da AWS um plano de controle ou um plano de dados, que limita o efeito de uma falha e ajuda a melhorar a resiliência das cargas de trabalho. Para obter mais informações, consulte [Limites de isolamento de AWS](https://docs.aws.amazon.com/whitepapers/latest/aws-fault-isolation-boundaries/abstract-and-introduction.html)  [falhas](https://docs.aws.amazon.com/whitepapers/latest/aws-fault-isolation-boundaries/abstract-and-introduction.html).

ramificação de recursos

Veja a [filial.](#page-22-1)

#### recursos

Os dados de entrada usados para fazer uma previsão. Por exemplo, em um contexto de manufatura, os recursos podem ser imagens capturadas periodicamente na linha de fabricação. importância do recurso

O quanto um recurso é importante para as previsões de um modelo. Isso geralmente é expresso como uma pontuação numérica que pode ser calculada por meio de várias técnicas, como Shapley Additive Explanations (SHAP) e gradientes integrados. Para obter mais informações, consulte [Interpretabilidade do modelo de aprendizado de máquina com: AWS.](https://docs.aws.amazon.com/prescriptive-guidance/latest/ml-model-interpretability/overview.html)

transformação de recursos

O processo de otimizar dados para o processo de ML, incluindo enriquecer dados com fontes adicionais, escalar valores ou extrair vários conjuntos de informações de um único campo de dados. Isso permite que o modelo de ML se beneficie dos dados. Por exemplo, se a data "2021-05-27 00:15:37" for dividida em "2021", "maio", "quinta" e "15", isso poderá ajudar o algoritmo de aprendizado a aprender padrões diferenciados associados a diferentes componentes de dados.

#### FGAC

Veja o [controle de acesso refinado.](#page-34-2)

<span id="page-34-2"></span>controle de acesso refinado (FGAC)

O uso de várias condições para permitir ou negar uma solicitação de acesso.

migração flash-cut

Um método de migração de banco de dados que usa replicação contínua de dados por meio da [captura de dados alterados](#page-24-1) para migrar dados no menor tempo possível, em vez de usar uma abordagem em fases. O objetivo é reduzir ao mínimo o tempo de inatividade.

# <span id="page-34-0"></span>G

bloqueio geográfico

Veja as [restrições geográficas.](#page-34-3)

<span id="page-34-3"></span>restrições geográficas (bloqueio geográfico)

Na Amazon CloudFront, uma opção para impedir que usuários em países específicos acessem distribuições de conteúdo. É possível usar uma lista de permissões ou uma lista de bloqueios para especificar países aprovados e banidos. Para obter mais informações, consulte [Restringir a](https://docs.aws.amazon.com/AmazonCloudFront/latest/DeveloperGuide/georestrictions.html)  [distribuição geográfica do seu conteúdo](https://docs.aws.amazon.com/AmazonCloudFront/latest/DeveloperGuide/georestrictions.html) na CloudFront documentação.

Fluxo de trabalho do GitFlow

Uma abordagem na qual ambientes inferiores e superiores usam ramificações diferentes em um repositório de código-fonte. O fluxo de trabalho do Gitflow é considerado legado, e o fluxo de [trabalho baseado em troncos](#page-55-1) é a abordagem moderna e preferida.

<span id="page-34-1"></span>estratégia greenfield

A ausência de infraestrutura existente em um novo ambiente. Ao adotar uma estratégia greenfield para uma arquitetura de sistema, é possível selecionar todas as novas tecnologias sem a

restrição da compatibilidade com a infraestrutura existente, também conhecida como [brownfield](#page-23-2). Se estiver expandindo a infraestrutura existente, poderá combinar as estratégias brownfield e greenfield.

barreira de proteção

Uma regra de alto nível que ajuda a gerenciar recursos, políticas e conformidade em todas as unidades organizacionais (UOs). Barreiras de proteção preventivas impõem políticas para garantir o alinhamento a padrões de conformidade. Elas são implementadas usando políticas de controle de serviço e limites de permissões do IAM. Barreiras de proteção detectivas detectam violações de políticas e problemas de conformidade e geram alertas para remediação. Eles são implementados usandoAWS Config,AWS Security Hub, Amazon GuardDutyAWS Trusted Advisor, Amazon Inspector e verificações personalizadasAWS Lambda.

# <span id="page-35-0"></span>H

## HA

Veja a [alta disponibilidade](#page-35-1).

migração heterogênea de bancos de dados

Migrar seu banco de dados de origem para um banco de dados de destino que usa um mecanismo de banco de dados diferente (por exemplo, Oracle para Amazon Aurora). A migração heterogênea geralmente faz parte de um esforço de redefinição da arquitetura, e converter o esquema pode ser uma tarefa complexa. [O AWS fornece o AWS SCT](https://docs.aws.amazon.com/SchemaConversionTool/latest/userguide/CHAP_Welcome.html) para ajudar nas conversões de esquemas.

<span id="page-35-1"></span>alta disponibilidade (HA)

A capacidade de uma workload operar continuamente, sem intervenção, em caso de desafios ou desastres. Os sistemas AH são projetados para realizar o failover automático, oferecer consistentemente desempenho de alta qualidade e lidar com diferentes cargas e falhas com impacto mínimo no desempenho.

modernização de historiador

Uma abordagem usada para modernizar e atualizar os sistemas de tecnologia operacional (OT) para melhor atender às necessidades do setor de manufatura. Um historiador é um tipo de banco de dados usado para coletar e armazenar dados de várias fontes em uma fábrica.

#### migração homogênea de bancos de dados

Migrar seu banco de dados de origem para um banco de dados de destino que compartilha o mesmo mecanismo de banco de dados (por exemplo, Microsoft SQL Server para Amazon RDS para SQL Server). A migração homogênea geralmente faz parte de um esforço de redefinição da hospedagem ou da plataforma. É possível usar utilitários de banco de dados nativos para migrar o esquema.

#### dados quentes

Dados acessados com frequência, como dados em tempo real ou dados translacionais recentes. Esses dados normalmente exigem uma camada ou classe de armazenamento de alto desempenho para fornecer respostas rápidas às consultas.

#### hotfix

Uma correção urgente para um problema crítico em um ambiente de produção. Devido à sua urgência, um hotfix geralmente é feito fora do fluxo de trabalho típico de uma DevOps versão.

#### período de hipercuidados

Imediatamente após a substituição, o período em que uma equipe de migração gerencia e monitora as aplicações migradas na nuvem para resolver quaisquer problemas. Normalmente, a duração desse período é de 1 a 4 dias. No final do período de hipercuidados, a equipe de migração normalmente transfere a responsabilidade pelas aplicações para a equipe de operações de nuvem.

# <span id="page-36-0"></span>I

#### IaC

Veja a [infraestrutura como código](#page-37-0).

#### <span id="page-36-1"></span>Política baseada em identidade

Uma política associada a uma ou mais entidades principais do IAM que define suas permissões dentro do ambiente da Nuvem AWS.

#### aplicação ociosa

Uma aplicação que tem um uso médio de CPU e memória entre 5 e 20% em um período de 90 dias. Em um projeto de migração, é comum retirar essas aplicações ou retê-las on-premises.

### IIoT

Veja a [Internet das Coisas industrial.](#page-37-1)

### <span id="page-37-2"></span>infraestrutura imutável

Um modelo que implanta uma nova infraestrutura para cargas de trabalho de produção em vez de atualizar, corrigir ou modificar a infraestrutura existente. [Infraestruturas imutáveis são](#page-43-1)  [inerentemente mais consistentes, confiáveis e previsíveis do que infraestruturas mutáveis.](#page-43-1) Para obter mais informações, consulte as melhores práticas de [implantação usando infraestrutura](https://docs.aws.amazon.com/wellarchitected/latest/reliability-pillar/rel_tracking_change_management_immutable_infrastructure.html) [imutável](https://docs.aws.amazon.com/wellarchitected/latest/reliability-pillar/rel_tracking_change_management_immutable_infrastructure.html) no Well-Architected AWS Framework.

## VPC de entrada (admissão)

Em uma arquitetura de várias contas da AWS, uma VPC que aceita, inspeciona e roteia conexões de rede de fora de uma aplicação. A [Arquitetura de referência de segurança da AWS](https://docs.aws.amazon.com/prescriptive-guidance/latest/security-reference-architecture/network.html) recomenda configurar sua conta de rede com VPCs de entrada, saída e inspeção para proteger a interface bidirecional entre a aplicação e a Internet em geral.

### migração incremental

Uma estratégia de substituição na qual você migra a aplicação em pequenas partes, em vez de realizar uma única substituição completa. Por exemplo, é possível mover inicialmente apenas alguns microsserviços ou usuários para o novo sistema. Depois de verificar se tudo está funcionando corretamente, mova os microsserviços ou usuários adicionais de forma incremental até poder descomissionar seu sistema herdado. Essa estratégia reduz os riscos associados a migrações de grande porte.

#### infraestrutura

Todos os recursos e ativos contidos no ambiente de uma aplicação.

<span id="page-37-0"></span>Infraestrutura como código (IaC)

O processo de provisionamento e gerenciamento da infraestrutura de uma aplicação por meio de um conjunto de arquivos de configuração. A IaC foi projetada para ajudar você a centralizar o gerenciamento da infraestrutura, padronizar recursos e escalar rapidamente para que novos ambientes sejam reproduzíveis, confiáveis e consistentes.

## <span id="page-37-1"></span>Internet das Coisas Industrial (IIoT)

O uso de sensores e dispositivos conectados à Internet nos setores industriais, como manufatura, energia, automotivo, saúde, ciências biológicas e agricultura. Para obter mais informações,

# consulte [Construir uma estratégia de transformação digital para a Internet das Coisas Industrial](https://docs.aws.amazon.com/prescriptive-guidance/latest/strategy-iiot-transformation/welcome.html)  [\(IIoT\).](https://docs.aws.amazon.com/prescriptive-guidance/latest/strategy-iiot-transformation/welcome.html)

### VPC de inspeção

Em uma arquitetura de várias contas da AWS, uma VPC centralizada que gerencia as inspeções do tráfego de rede entre VPCs (na mesma ou em diferentes Regiões da AWS), na Internet e em redes on-premises. A [Arquitetura de referência de segurança da AWS](https://docs.aws.amazon.com/prescriptive-guidance/latest/security-reference-architecture/network.html) recomenda configurar sua conta de rede com VPCs de entrada, saída e inspeção para proteger a interface bidirecional entre a aplicação e a Internet em geral.

### <span id="page-38-0"></span>Internet das Coisas (IoT)

A rede de objetos físicos conectados com sensores ou processadores incorporados que se comunicam com outros dispositivos e sistemas pela Internet ou por uma rede de comunicação local. Para obter mais informações, consulte [O que é IoT?](https://aws.amazon.com/what-is/iot/)

#### interpretabilidade

Uma característica de um modelo de machine learning que descreve o grau em que um ser humano pode entender como as previsões do modelo dependem de suas entradas. Para obter mais informações, consulte [Interpretabilidade do modelo de machine learning com a AWS.](https://docs.aws.amazon.com/prescriptive-guidance/latest/ml-model-interpretability/)

#### IoT

Consulte [Internet das Coisas.](#page-38-0)

<span id="page-38-1"></span>Biblioteca de informações de TI (ITIL)

Um conjunto de práticas recomendadas para fornecer serviços de TI e alinhar esses serviços a requisitos de negócios. A ITIL fornece a base para o ITSM.

<span id="page-38-2"></span>Gerenciamento de serviços de TI (ITSM)

Atividades associadas a design, implementação, gerenciamento e suporte de serviços de TI para uma organização. Para obter informações sobre a integração de operações em nuvem com ferramentas de ITSM, consulte o [guia de integração de operações.](https://docs.aws.amazon.com/prescriptive-guidance/latest/migration-operations-integration/tools-integration.html)

ITIL

Consulte [a biblioteca de informações](#page-38-1) de TI.

#### ITSM

Veja o [gerenciamento de serviços de TI](#page-38-2).

# <span id="page-39-0"></span>L

<span id="page-39-1"></span>controle de acesso baseado em etiqueta (LBAC)

Uma implementação do controle de acesso obrigatório (MAC) em que os usuários e os dados em si recebem explicitamente um valor de etiqueta de segurança. A interseção entre a etiqueta de segurança do usuário e a etiqueta de segurança dos dados determina quais linhas e colunas podem ser vistas pelo usuário.

#### zona de pouso

Uma zona de pouso é um ambiente da AWS com várias contas que é bem arquitetado, escalável e seguro. Um ponto a partir do qual suas organizações podem iniciar e implantar rapidamente workloads e aplicações com confiança em seu ambiente de segurança e infraestrutura. Para obter mais informações sobre zonas de pouso, consulte [Configurar um ambiente da AWS com](https://docs.aws.amazon.com/prescriptive-guidance/latest/migration-aws-environment/welcome.html)  [várias contas seguro e escalável](https://docs.aws.amazon.com/prescriptive-guidance/latest/migration-aws-environment/welcome.html).

migração de grande porte

Uma migração de 300 servidores ou mais.

#### LBAC

Veja controle de [acesso baseado em rótulos.](#page-39-1)

#### privilégio mínimo

A prática recomendada de segurança de conceder as permissões mínimas necessárias para executar uma tarefa. Para obter mais informações, consulte [Aplicar permissões de privilégios](https://docs.aws.amazon.com/IAM/latest/UserGuide/best-practices.html#grant-least-privilege)  [mínimos](https://docs.aws.amazon.com/IAM/latest/UserGuide/best-practices.html#grant-least-privilege) na documentação do IAM.

mover sem alterações (lift-and-shift)

#### Veja [7 Rs.](#page-18-2)

#### sistema little-endian

Um sistema que armazena o byte menos significativo antes. Veja também [endianness.](#page-31-1) ambientes inferiores

Veja o [ambiente.](#page-32-0)

# <span id="page-40-0"></span>M

<span id="page-40-2"></span>machine learning (ML)

Um tipo de inteligência artificial que usa algoritmos e técnicas para reconhecimento e aprendizado de padrões. O ML analisa e aprende com dados gravados, por exemplo, dados da Internet das Coisas (IoT), para gerar um modelo estatístico baseado em padrões. Para obter mais informações, consulte [Machine learning](https://aws.amazon.com/what-is/machine-learning/).

ramificação principal

Veja a [filial.](#page-22-1)

<span id="page-40-1"></span>serviços gerenciados

Serviços da AWSpara o qual AWS opera a camada de infraestrutura, o sistema operacional e as plataformas, e você acessa os endpoints para armazenar e recuperar dados. O Amazon Simple Storage Service (Amazon S3) e o Amazon DynamoDB são exemplos de serviços gerenciados. Eles também são conhecidos como serviços abstratos.

**MAP** 

Consulte [Migration Acceleration Program.](#page-41-0)

#### mecanismo

Um processo completo no qual você cria uma ferramenta, impulsiona a adoção da ferramenta e, em seguida, inspeciona os resultados para fazer ajustes. Um mecanismo é um ciclo que se reforça e se aprimora à medida que opera. Para obter mais informações, consulte [Construindo](https://docs.aws.amazon.com/wellarchitected/latest/operational-readiness-reviews/building-mechanisms.html) [mecanismos](https://docs.aws.amazon.com/wellarchitected/latest/operational-readiness-reviews/building-mechanisms.html) no AWS Well-Architected Framework.

#### conta-membro

Todas as Contas da AWS, exceto a conta de gerenciamento que faz parte de uma organização no AWS Organizations. Uma conta só pode ser membro de uma organização de cada vez. microsserviço

Um serviço pequeno e independente que se comunica por meio de APIs bem definidas e normalmente pertence a equipes pequenas e autônomas. Por exemplo, um sistema de seguradora pode incluir microsserviços que mapeiam as capacidades comerciais, como vendas ou marketing, ou subdomínios, como compras, reclamações ou análises. Os benefícios dos microsserviços incluem agilidade, escalabilidade flexível, fácil implantação, código reutilizável e

resiliência. Para obter mais informações, consulte [Integrar microsserviços usando serviços da](https://docs.aws.amazon.com/prescriptive-guidance/latest/modernization-integrating-microservices/welcome.html)  [AWS sem servidor](https://docs.aws.amazon.com/prescriptive-guidance/latest/modernization-integrating-microservices/welcome.html).

arquitetura de microsserviços

Uma abordagem à criação de aplicações com componentes independentes que executam cada processo de aplicação como um microsserviço. Esses microsserviços se comunicam por meio de uma interface bem definida usando APIs leves. Cada microsserviço nessa arquitetura pode ser atualizado, implantado e escalado para atender à demanda por funções específicas de uma aplicação. Para obter mais informações, consulte [Implementar microsserviços na AWS.](https://docs.aws.amazon.com/whitepapers/latest/microservices-on-aws/microservices-on-aws.html)

<span id="page-41-0"></span>Programa de Aceleração da Migração (MAP)

Um programa da AWS que fornece suporte de consultoria, treinamento e serviços para ajudar as organizações a criar uma base operacional sólida para migrar para a nuvem e ajudar a compensar o custo inicial das migrações. O MAP inclui uma metodologia de migração para executar migrações legadas de forma metódica e um conjunto de ferramentas para automatizar e acelerar cenários comuns de migração.

#### migração em escala

O processo de mover a maior parte do portfólio de aplicações para a nuvem em ondas, com mais aplicações sendo movidas em um ritmo mais rápido a cada onda. Essa fase usa as práticas recomendadas e lições aprendidas nas fases anteriores para implementar uma fábrica de migração de equipes, ferramentas e processos para agilizar a migração de workloads por meio de automação e entrega ágeis. Esta é a terceira fase da [estratégia de migração para a AWS](https://docs.aws.amazon.com/prescriptive-guidance/latest/strategy-migration/).

#### fábrica de migração

Equipes multifuncionais que simplificam a migração de workloads por meio de abordagens automatizadas e ágeis. As equipes da fábrica de migração geralmente incluem operações, analistas e proprietários de negócios, engenheiros de migração, desenvolvedores e DevOps profissionais que trabalham em sprints. Entre 20 e 50% de um portfólio de aplicações corporativas consiste em padrões repetidos que podem ser otimizados por meio de uma abordagem de fábrica. Para obter mais informações, consulte [discussão sobre fábricas de](https://docs.aws.amazon.com/prescriptive-guidance/latest/strategy-migration/migrations-phase.html)  [migração](https://docs.aws.amazon.com/prescriptive-guidance/latest/strategy-migration/migrations-phase.html) e o [guia do Cloud Migration Factory](https://docs.aws.amazon.com/prescriptive-guidance/latest/migration-factory-cloudendure/welcome.html) neste conjunto de conteúdo.

#### metadados de migração

As informações sobre a aplicação e o servidor necessárias para concluir a migração. Cada padrão de migração exige um conjunto de metadados de migração diferente. Exemplos de metadados de migração incluem a sub-rede de destino, o grupo de segurança e conta da AWS.

### padrão de migração

Uma tarefa de migração repetível que detalha a estratégia de migração, o destino da migração e a aplicação ou o serviço de migração usado. Exemplo: redefina a hospedagem da migração para o Amazon EC2 com o Application Migration Service da AWS.

<span id="page-42-0"></span>Avaliação de Portfólio para Migração (MPA)

Uma ferramenta online que fornece informações para validar o caso de negócios para migrar para a AWS Cloud. O MPA fornece avaliação detalhada do portfólio (dimensionamento correto do servidor, preços, comparações de TCO, análise de custos de migração), bem como planejamento de migração (análise e coleta de dados de aplicações, agrupamento de aplicações, priorização de migração e planejamento de ondas). A [ferramenta de MPA](https://mpa.accelerate.amazonaws.com/) (login necessário) está disponível gratuitamente para todos os consultores da AWS e consultores parceiros da APN.

Avaliação de Preparação para Migração (MRA)

O processo de obter insights sobre o status de preparação de uma organização para a nuvem, identificando pontos fortes e fracos e criar um plano de ação para fechar as lacunas identificadas usando a AWS CAF. Para mais informações, consulte o [guia de preparação para migração.](https://docs.aws.amazon.com/prescriptive-guidance/latest/migration-readiness/welcome.html) A MRA é a primeira fase da [estratégia de migração para a AWS](https://docs.aws.amazon.com/prescriptive-guidance/latest/strategy-migration/).

#### estratégia de migração

A abordagem usada para migrar um workload para a AWS Cloud. Para obter mais informações, consulte a entrada de [7 Rs](#page-18-2) neste glossário e consulte [Mobilize sua organização para acelerar](https://docs.aws.amazon.com/prescriptive-guidance/latest/strategy-migration/welcome.html) [migrações em grande escala](https://docs.aws.amazon.com/prescriptive-guidance/latest/strategy-migration/welcome.html).

```
ML
```
Veja o [aprendizado de máquina](#page-40-2).

#### MAPA

Consulte [Avaliação do portfólio de migração.](#page-42-0)

#### modernização

Transformar uma aplicação desatualizada (herdada ou monolítica) e sua infraestrutura em um sistema ágil, elástico e altamente disponível na nuvem para reduzir custos, ganhar eficiência e aproveitar as inovações. Para obter mais informações, consulte [Estratégia para modernizar](https://docs.aws.amazon.com/prescriptive-guidance/latest/strategy-modernizing-applications)  [aplicações na AWS Cloud.](https://docs.aws.amazon.com/prescriptive-guidance/latest/strategy-modernizing-applications)

#### avaliação de preparação para modernização

Uma avaliação que ajuda a determinar a preparação para modernização das aplicações de uma organização. Ela identifica benefícios, riscos e dependências e determina o quão bem a organização pode acomodar o estado futuro dessas aplicações. O resultado da avaliação é um esquema da arquitetura de destino, um roteiro que detalha as fases de desenvolvimento e os marcos do processo de modernização e um plano de ação para abordar as lacunas identificadas. Para obter mais informações, consulte [Avaliar a preparação para modernização de aplicações na](https://docs.aws.amazon.com/prescriptive-guidance/latest/modernization-assessing-applications/) [AWS Cloud.](https://docs.aws.amazon.com/prescriptive-guidance/latest/modernization-assessing-applications/)

aplicações monolíticas (monólitos)

Aplicações que são executadas como um único serviço com processos fortemente acoplados. As aplicações monolíticas apresentam várias desvantagens. Se um recurso da aplicação apresentar um aumento na demanda, toda a arquitetura deverá ser escalada. Adicionar ou melhorar os recursos de uma aplicação monolítica também se torna mais complexo quando a base de código cresce. Para resolver esses problemas, é possível criar uma arquitetura de microsserviços. Para obter mais informações, consulte [Decompor monólitos em microsserviços.](https://docs.aws.amazon.com/prescriptive-guidance/latest/modernization-decomposing-monoliths/welcome.html)

#### classificação multiclasse

Um processo que ajuda a gerar previsões para várias classes (prevendo um ou mais de dois resultados). Por exemplo, um modelo de ML pode perguntar "Este produto é um livro, um carro ou um telefone?" ou "Qual categoria de produtos é mais interessante para este cliente?"

#### <span id="page-43-1"></span>infraestrutura mutável

Um modelo que atualiza e modifica a infraestrutura existente para cargas de trabalho de produção. Para melhorar a consistência, confiabilidade e previsibilidade, o AWS Well-Architected Framework recomenda o uso de infraestrutura [imutável](#page-37-2) como uma prática recomendada.

## <span id="page-43-0"></span> $\Omega$

#### OAC

Veja o [controle de acesso de origem.](#page-45-0)

#### CARVALHO

Veja a [identidade de acesso de origem](#page-45-1).

## **OCM**

Veja o [gerenciamento de mudanças organizacionais.](#page-45-2)

## migração offline

Um método de migração no qual a workload de origem é desativada durante o processo de migração. Esse método envolve tempo de inatividade prolongado e geralmente é usado para workloads pequenas e não críticas.

OI

Veja a [integração de operações](#page-44-0).

## OLA

Veja o [contrato em nível operacional.](#page-44-1)

migração online

Um método de migração no qual a workload de origem é copiada para o sistema de destino sem ser colocada offline. As aplicações conectadas à workload podem continuar funcionando durante a migração. Esse método envolve um tempo de inatividade nulo ou mínimo e normalmente é usado para workloads essenciais para a produção.

<span id="page-44-1"></span>acordo de nível operacional (OLA)

Um acordo que esclarece o que os grupos funcionais de TI prometem oferecer uns aos outros para apoiar um acordo de serviço (SLA).

<span id="page-44-2"></span>análise de prontidão operacional (ORR)

Uma lista de verificação de perguntas e melhores práticas associadas que ajudam você a entender, avaliar, prevenir ou reduzir o escopo de incidentes e possíveis falhas. Para obter mais informações, consulte [Operational Readiness Reviews \(ORR\)](https://docs.aws.amazon.com/wellarchitected/latest/operational-readiness-reviews/wa-operational-readiness-reviews.html) no Well-Architected AWS Framework.

<span id="page-44-0"></span>integração de operações (OI)

O processo de modernização das operações na nuvem, que envolve planejamento de preparação, automação e integração. Para obter mais informações, consulte o [guia de integração](https://docs.aws.amazon.com/prescriptive-guidance/latest/migration-operations-integration/) [de operações.](https://docs.aws.amazon.com/prescriptive-guidance/latest/migration-operations-integration/)

trilha organizacional

Uma trilha criada pelo AWS CloudTrail que registra todos os eventos para todas asContas da AWS em uma organização no AWS Organizations. Essa trilha é criada em cada Conta da AWS que faz parte da organização e monitora a atividade em cada conta. Para obter mais informações, consulte [Criação de uma trilha para uma organização](https://docs.aws.amazon.com/awscloudtrail/latest/userguide/creating-trail-organization.html) na CloudTrail documentação.

<span id="page-45-2"></span>gerenciamento de alterações organizacionais (OCM)

Uma estrutura para gerenciar grandes transformações de negócios disruptivas de uma perspectiva de pessoas, cultura e liderança. O OCM ajuda as organizações a se prepararem e fazerem a transição para novos sistemas e estratégias, acelerando a adoção de alterações, abordando questões de transição e promovendo mudanças culturais e organizacionais. Na estratégia de migração para a AWS, essa estrutura é chamada de aceleração de pessoas devido à velocidade das alterações exigida nos projetos de adoção da nuvem. Para obter mais informações, consulte o [guia do OCM.](https://docs.aws.amazon.com/prescriptive-guidance/latest/migration-ocm/)

<span id="page-45-0"></span>controle de acesso de origem (OAC)

Em CloudFront, uma opção aprimorada para restringir o acesso para proteger seu conteúdo do Amazon Simple Storage Service (Amazon S3). O OAC oferece suporte a todos os buckets do S3 em todas as Regiões da AWS, criptografia do lado do servidor com o AWS KMS (SSE-KMS) e solicitações PUT e DELETE dinâmicas para o bucket do S3.

<span id="page-45-1"></span>Identidade do acesso de origem (OAI)

Em CloudFront, uma opção para restringir o acesso para proteger seu conteúdo do Amazon S3. Quando você usa o OAI, CloudFront cria um principal com o qual o Amazon S3 pode se autenticar. Os diretores autenticados podem acessar o conteúdo em um bucket do S3 somente por meio de uma distribuição específica. CloudFront Veja também [OAC,](#page-45-0) que fornece um controle de acesso mais granular e aprimorado.

#### OU

Veja a [análise de prontidão operacional.](#page-44-2)

VPC de saída (egresso)

Em uma arquitetura de várias contas da AWS, uma VPC que lida com conexões de rede que são iniciadas de dentro de uma aplicação. A [Arquitetura de referência de segurança da AWS](https://docs.aws.amazon.com/prescriptive-guidance/latest/security-reference-architecture/network.html) recomenda configurar sua conta de rede com VPCs de entrada, saída e inspeção para proteger a interface bidirecional entre a aplicação e a Internet em geral.

# <span id="page-46-0"></span>P

limite de permissões

Uma política de gerenciamento do IAM anexada a entidades principais do IAM para definir as permissões máximas que o usuário ou perfil podem ter. Para obter mais informações, consulte [Limites de permissões](https://docs.aws.amazon.com/IAM/latest/UserGuide/access_policies_boundaries.html) na documentação do IAM.

<span id="page-46-1"></span>informações de identificação pessoal (PII)

Informações que, quando visualizadas diretamente ou combinadas com outros dados relacionados, podem ser usadas para inferir razoavelmente a identidade de um indivíduo. Exemplos de PII incluem nomes, endereços e informações de contato.

#### PII

Veja as [informações de identificação pessoal](#page-46-1).

#### manual

Um conjunto de etapas predefinidas que capturam o trabalho associado às migrações, como a entrega das principais funções operacionais na nuvem. Um manual pode assumir a forma de scripts, runbooks automatizados ou um resumo dos processos ou etapas necessários para operar seu ambiente modernizado.

## política

Um objeto que pode definir permissões (consulte a [política baseada em identidade](#page-36-1)), especificar as condições de acesso (consulte a [política baseada em recursos](#page-50-0)) ou definir as permissões máximas para todas as contas em uma organização em AWS Organizations (consulte a política de controle de [serviços](#page-52-0)).

## persistência poliglota

Escolher de forma independente a tecnologia de armazenamento de dados de um microsserviço com base em padrões de acesso a dados e outros requisitos. Se seus microsserviços tiverem a mesma tecnologia de armazenamento de dados, eles poderão enfrentar desafios de implementação ou apresentar baixa performance. Os microsserviços serão implementados com mais facilidade e alcançarão performance e escalabilidade melhores se usarem o armazenamento de dados mais bem adaptado às suas necessidades. Para obter mais informações, consulte [Habilitar a persistência de dados em microsserviços.](https://docs.aws.amazon.com/prescriptive-guidance/latest/modernization-data-persistence/welcome.html)

#### avaliação do portfólio

Um processo de descobrir, analisar e priorizar o portfólio de aplicações para planejar a migração. Para obter mais informações, consulte [Avaliar a preparação para a migração.](https://docs.aws.amazon.com/prescriptive-guidance/latest/migration-readiness/welcome.html)

#### predicado

Uma condição de consulta que retorna true oufalse, normalmente localizada em uma WHERE cláusula.

#### pressão de predicados

Uma técnica de otimização de consulta de banco de dados que filtra os dados na consulta antes da transferência. Isso reduz a quantidade de dados que devem ser recuperados e processados do banco de dados relacional e melhora o desempenho das consultas.

#### <span id="page-47-0"></span>controle preventivo

Um controle de segurança projetado para evitar que um evento ocorra. Esses controles são a primeira linha de defesa para ajudar a evitar acesso não autorizado ou alterações indesejadas em sua rede. Para obter mais informações, consulte [Controles preventivos](https://docs.aws.amazon.com/prescriptive-guidance/latest/aws-security-controls/preventative-controls.html) em Como implementar controles de segurança na AWS.

#### entidade principal

Entidade na AWS que pode executar ações e acessar recursos. Essa entidade geralmente é um usuário raiz de uma Conta da AWS, um perfil do IAM ou um usuário. Para obter mais informações, consulte Entidade principal em [Termos e conceitos de perfis](https://docs.aws.amazon.com/IAM/latest/UserGuide/id_roles_terms-and-concepts.html) na documentação do IAM.

#### Privacidade por design

Uma abordagem em engenharia de sistemas que leva em consideração a privacidade em todo o processo de engenharia.

#### zonas hospedadas privadas

Um contêiner que armazena informações sobre como você quer que o Amazon Route 53 responda a consultas ao DNS para um domínio e seus subdomínios dentro de uma ou mais VPCs. Para obter mais informações, consulte [Como trabalhar com zonas hospedadas privadas](https://docs.aws.amazon.com/Route53/latest/DeveloperGuide/hosted-zones-private.html) na documentação do Route 53.

#### <span id="page-48-2"></span>controle proativo

Um [controle de segurança](#page-52-1) projetado para impedir a implantação de recursos não compatíveis. Esses controles examinam os recursos antes de serem provisionados. Se o recurso não estiver em conformidade com o controle, ele não será provisionado. Para obter mais informações, consulte o [guia de referência de controles](https://docs.aws.amazon.com/controltower/latest/userguide/controls.html) na AWS Control Tower documentação e consulte [Controles proativos](https://docs.aws.amazon.com/prescriptive-guidance/latest/aws-security-controls/proactive-controls.html) em Implementação de controles de segurança em AWS.

### ambiente de produção

Veja o [ambiente.](#page-32-0)

#### pseudonimização

O processo de substituir identificadores pessoais em um conjunto de dados por valores de espaço reservado. A pseudonimização pode ajudar a proteger a privacidade pessoal. Os dados pseudonimizados ainda são considerados dados pessoais.

# <span id="page-48-0"></span> $\Omega$

#### plano de consulta

Uma série de etapas, como instruções, usadas para acessar os dados em um sistema de banco de dados relacional SQL.

#### regressão de planos de consultas

Quando um otimizador de serviço de banco de dados escolhe um plano menos adequado do que escolhia antes de uma determinada alteração no ambiente de banco de dados ocorrer. Isso pode ser causado por alterações em estatísticas, restrições, configurações do ambiente, associações de parâmetros de consulta e atualizações do mecanismo de banco de dados.

# <span id="page-48-1"></span>R

#### Matriz RACI

Veja [responsável, responsável, consultado, informado \(RACI\)](#page-50-1).

#### ransomware

Um software mal-intencionado desenvolvido para bloquear o acesso a um sistema ou dados de computador até que um pagamento seja feito.

### Matriz RASCI

Veja [responsável, responsável, consultado, informado \(RACI\)](#page-50-1).

### RCAC

Veja o [controle de acesso por linha e coluna](#page-51-1).

### réplica de leitura

Uma cópia de um banco de dados usada somente para leitura. É possível encaminhar consultas para a réplica de leitura e reduzir a carga no banco de dados principal.

### rearquiteta

```
Veja 7 Rs.
```

```
objetivo de ponto de recuperação (RPO)
```
O período de tempo máximo aceitável desde o último ponto de recuperação de dados. Isso determina o que é considerado uma perda aceitável de dados entre o último ponto de recuperação e a interrupção do serviço.

```
objetivo de tempo de recuperação (RTO)
```
O atraso máximo aceitável entre a interrupção e a restauração do serviço.

## refatorar

Veja [7 Rs.](#page-18-2)

#### região

Uma coleção de recursos da AWS em uma área geográfica. Cada Região da AWS é isolada e independente das demais para fornecer tolerância a falhas, estabilidade e resiliência. Para obter mais informações, consulte [Gerenciar Regiões da AWS](https://docs.aws.amazon.com/general/latest/gr/rande-manage.html) na Referência geral da AWS.

#### regressão

Uma técnica de ML que prevê um valor numérico. Por exemplo, para resolver o problema de "Por qual preço esta casa será vendida?" um modelo de ML pode usar um modelo de regressão linear para prever o preço de venda de uma casa com base em fatos conhecidos sobre a casa (por exemplo, a metragem quadrada).

redefinir a hospedagem

#### Veja [7 Rs.](#page-18-2)

#### versão

Em um processo de implantação, o ato de promover mudanças em um ambiente de produção. realocar

## Veja [7 Rs.](#page-18-2)

redefinir a plataforma

Veja [7 Rs.](#page-18-2)

recomprar

## Veja [7 Rs.](#page-18-2)

<span id="page-50-0"></span>política baseada em recurso

Uma política associada a um recurso, como um bucket do Amazon S3, um endpoint ou uma chave de criptografia. Esse tipo de política especifica quais entidades principais têm acesso permitido, ações válidas e quaisquer outras condições que devem ser atendidas.

<span id="page-50-1"></span>matriz responsável, accountable, consultada, informada (RACI)

Uma matriz que define as funções e responsabilidades de todas as partes envolvidas nas atividades de migração e nas operações de nuvem. O nome da matriz é derivado dos tipos de responsabilidade definidos na matriz: responsável (R), responsabilizável (A), consultado (C) e informado (I). O tipo de suporte (S) é opcional. Se você incluir suporte, a matriz será chamada de matriz RASCI e, se excluir, será chamada de matriz RACI.

## <span id="page-50-2"></span>controle responsivo

Um controle de segurança desenvolvido para conduzir a remediação de eventos adversos ou desvios em relação à linha de base de segurança. Para obter mais informações, consulte [Controles responsivos](https://docs.aws.amazon.com/prescriptive-guidance/latest/aws-security-controls/responsive-controls.html) em Como implementar controles de segurança na AWS.

reter

## Veja [7 Rs.](#page-18-2)

aposentar-se

## Veja [7 Rs.](#page-18-2)

## rotação

O processo de atualizar periodicamente um [segredo](#page-51-2) para dificultar o acesso das credenciais por um invasor.

#### <span id="page-51-1"></span>controle de acesso por linha e coluna (RCAC)

O uso de expressões SQL básicas e flexíveis que tenham regras de acesso definidas. O RCAC consiste em permissões de linha e máscaras de coluna.

#### RPO

Veja o [objetivo do ponto de recuperação](#page-49-0).

#### RTO

Veja o [objetivo do tempo de recuperação.](#page-49-1)

#### runbook

Um conjunto de procedimentos manuais ou automatizados necessários para realizar uma tarefa específica. Eles são normalmente criados para agilizar operações ou procedimentos repetitivos com altas taxas de erro.

# <span id="page-51-0"></span>S

#### SAMI<sub>20</sub>

Um padrão aberto que muitos provedores de identidade (IdPs) usam. Esse recurso permite a autenticação única (SSO) federada para que os usuários possam fazer login no AWS Management Console ou chamar as operações de API da AWS sem que você precise criar um usuário no IAM para todos em sua organização. Para obter mais informações sobre a federação baseada em SAML 2.0, consulte [Sobre a federação baseada em SAML 2.0](https://docs.aws.amazon.com/IAM/latest/UserGuide/id_roles_providers_saml.html) na documentação do IAM.

#### **SCP**

Veja a [política de controle de serviços.](#page-52-0)

#### <span id="page-51-2"></span>secret

EmAWS Secrets Manager, informações confidenciais ou restritas, como uma senha ou credenciais de usuário, que você armazena de forma criptografada. Ele consiste no valor secreto e em seus metadados. O valor secreto pode ser binário, uma única string ou várias strings. Para obter mais informações, consulte [Secret](https://docs.aws.amazon.com/secretsmanager/latest/userguide/getting-started.html#term_secret) na documentação do Secrets Manager.

#### <span id="page-52-1"></span>controle de segurança

Uma barreira de proteção técnica ou administrativa que impede, detecta ou reduz a capacidade de uma ameaça explorar uma vulnerabilidade de segurança. [Existem quatro tipos principais de](#page-48-2) [controles de segurança:](#page-48-2) [preventivos](#page-47-0)[,](#page-48-2) [detectivo](#page-29-1)[s, r](#page-48-2)[esponsivos](#page-50-2) [e proativos.](#page-48-2)

#### fortalecimento da segurança

O processo de reduzir a superfície de ataque para torná-la mais resistente a ataques. Isso pode incluir ações como remover recursos que não são mais necessários, implementar a prática recomendada de segurança de conceder privilégios mínimos ou desativar recursos desnecessários em arquivos de configuração.

<span id="page-52-2"></span>sistema de gerenciamento de eventos e informações de segurança (SIEM)

Ferramentas e serviços que combinam sistemas de gerenciamento de informações de segurança (SIM) e gerenciamento de eventos de segurança (SEM). Um sistema SIEM coleta, monitora e analisa dados de servidores, redes, dispositivos e outras fontes para detectar ameaças e violações de segurança e gerar alertas.

automação de resposta de segurança

Uma ação predefinida e programada projetada para responder ou remediar automaticamente um evento de segurança. Essas automações servem como controles de segurança [responsivos](#page-50-2) ou [detectivos](#page-29-1) que ajudam você a implementar as melhores práticas AWS de segurança. Exemplos de ações de resposta automatizada incluem a modificação de um grupo de segurança da VPC, a correção de uma instância do Amazon EC2 ou a rotação de credenciais.

Criptografia do lado do servidor

A criptografia dos dados no destino pelo AWS service (Serviço da AWS) que os recebe.

<span id="page-52-0"></span>política de controle de serviços (SCP)

Uma política que fornece controle centralizado sobre as permissões de todas as contas em uma organização no AWS Organizations. As SCPs definem barreiras de proteção ou estabelecem limites para as ações que um administrador pode delegar a usuários ou perfis. É possível usar SCPs como listas de permissão ou de negação para especificar quais serviços ou ações são permitidos ou proibidos. Para obter mais informações, consulte [Políticas de controle de serviços](https://docs.aws.amazon.com/organizations/latest/userguide/orgs_manage_policies_scps.html) na documentação do AWS Organizations.

<span id="page-53-0"></span>service endpoint (endpoint de serviço)

O URL do ponto de entrada de um AWS service (Serviço da AWS). Você pode usar o endpoint para se conectar programaticamente ao serviço de destino. Para obter mais informações, consulte [Endpoints do AWS service \(Serviço da AWS\)](https://docs.aws.amazon.com/general/latest/gr/rande.html) na Referência geral da AWS.

<span id="page-53-2"></span>acordo de serviço (SLA)

Um acordo que esclarece o que uma equipe de TI promete fornecer aos clientes, como tempo de atividade e performance do serviço.

<span id="page-53-1"></span>indicador de nível de serviço (SLI)

Uma medida de um aspecto de desempenho de um serviço, como taxa de erro, disponibilidade ou taxa de transferência.

<span id="page-53-3"></span>objetivo de nível de serviço (SLO)

Uma métrica alvo que representa a integridade de um serviço, conforme medida por um indicador de [nível de serviço.](#page-53-1)

modelo de responsabilidade compartilhada

Um modelo que descreve a responsabilidade que você compartilha com a AWS em questões de segurança e conformidade na nuvem. A AWS é responsável pela segurança da nuvem, enquanto você é responsável pela segurança na nuvem. Para obter mais informações, consulte o [Modelo](https://aws.amazon.com/compliance/shared-responsibility-model/)  [de responsabilidade compartilhada](https://aws.amazon.com/compliance/shared-responsibility-model/).

#### SIEM

Veja [informações de segurança e sistema de gerenciamento de eventos.](#page-52-2)

<span id="page-53-4"></span>ponto único de falha (SPOF)

Uma falha em um único componente crítico de um aplicativo que pode interromper o sistema.

#### SLA

Veja o contrato [de nível de serviço.](#page-53-2) ESGUIO

Veja o indicador [de nível de serviço](#page-53-1).

#### SLO

Veja o objetivo do [nível de serviço.](#page-53-3)

#### split-and-seed modelo

Um padrão para escalar e acelerar projetos de modernização. À medida que novos recursos e lançamentos de produtos são definidos, a equipe principal se divide para criar novas equipes de produtos. Isso ajuda a escalar os recursos e os serviços da sua organização, melhora a produtividade do desenvolvedor e possibilita inovações rápidas. Para obter mais informações, consulte [Abordagem em fases para modernizar aplicativos no.](https://docs.aws.amazon.com/prescriptive-guidance/latest/modernization-phased-approach/step3.html) Nuvem AWS

#### CUSPE

Veja [um único ponto de falha](#page-53-4).

#### <span id="page-54-0"></span>esquema de estrelas

Uma estrutura organizacional de banco de dados que usa uma grande tabela de fatos para armazenar dados transacionais ou medidos e usa uma ou mais tabelas dimensionais menores para armazenar atributos de dados. Essa estrutura foi projetada para uso em um [data warehouse](#page-28-2) ou para fins de inteligência comercial.

#### padrão strangler fig

Uma abordagem à modernização de sistemas monolíticos que consiste em reescrever e substituir incrementalmente a funcionalidade do sistema até que o sistema herdado possa ser desativado. Esse padrão usa a analogia de uma videira que cresce e se torna uma árvore estabelecida e, eventualmente, supera e substitui sua hospedeira. O padrão foi [apresentado por Martin Fowler](https://martinfowler.com/bliki/StranglerFigApplication.html) como forma de gerenciar riscos ao reescrever sistemas monolíticos. Para ver um exemplo de como aplicar esse padrão, consulte [Modernizar incrementalmente os serviços Web herdados do](https://docs.aws.amazon.com/prescriptive-guidance/latest/modernization-aspnet-web-services/) [Microsoft ASP.NET \(ASMX\) usando contêineres e o Amazon API Gateway](https://docs.aws.amazon.com/prescriptive-guidance/latest/modernization-aspnet-web-services/).

#### sub-rede

Um intervalo de endereços IP na VPC. Uma sub-rede deve residir em uma única zona de disponibilidade.

#### symmetric encryption (criptografia simétrica)

Um algoritmo de criptografia que usa a mesma chave para criptografar e descriptografar dados. testes sintéticos

Testar um sistema de forma que simule as interações do usuário para detectar possíveis problemas ou monitorar o desempenho. Você pode usar o [Amazon CloudWatch Synthetics](https://docs.aws.amazon.com/AmazonCloudWatch/latest/monitoring/CloudWatch_Synthetics_Canaries.html) para criar esses testes.

# <span id="page-55-0"></span>T

#### tags

Pares de valor chave que atuam como metadados para organizar seus recursos do AWS. As tags podem ajudar você a gerenciar, identificar, organizar, pesquisar e filtrar recursos. Para obter mais informações, consulte [Marcar seus recursos do AWS.](https://docs.aws.amazon.com/tag-editor/latest/userguide/tagging.html)

#### variável-alvo

O valor que você está tentando prever no ML supervisionado. Ela também é conhecida como variável de resultado. Por exemplo, em uma configuração de fabricação, a variável-alvo pode ser um defeito do produto.

#### lista de tarefas

Uma ferramenta usada para monitorar o progresso por meio de um runbook. Uma lista de tarefas contém uma visão geral do runbook e uma lista de tarefas gerais a serem concluídas. Para cada tarefa geral, ela inclui o tempo estimado necessário, o proprietário e o progresso.

#### ambiente de teste

Veja o [ambiente.](#page-32-0)

#### treinamento

O processo de fornecer dados para que seu modelo de ML aprenda. Os dados de treinamento devem conter a resposta correta. O algoritmo de aprendizado descobre padrões nos dados de treinamento que mapeiam os atributos dos dados de entrada no destino (a resposta que você deseja prever). Ele gera um modelo de ML que captura esses padrões. Você pode usar o modelo de ML para obter previsões de novos dados cujo destino você não conhece.

#### gateway de trânsito

Um hub de trânsito de rede que pode ser usado para interconectar as VPCs e as redes on-premises. Para obter mais informações, consulte [O que é um gateway de trânsito?](https://docs.aws.amazon.com/vpc/latest/tgw/what-is-transit-gateway.html) na documentação do AWS Transit Gateway.

#### <span id="page-55-1"></span>fluxo de trabalho baseado em troncos

Uma abordagem na qual os desenvolvedores criam e testam recursos localmente em uma ramificação de recursos e, em seguida, mesclam essas alterações na ramificação principal. A ramificação principal é então criada para os ambientes de desenvolvimento, pré-produção e produção, sequencialmente.

#### Acesso confiável

Conceder permissões a um serviço que você especifica para realizar tarefas em sua organização no AWS Organizations e em suas contas em seu nome. O serviço confiável cria um perfil vinculado ao serviço em cada conta, quando esse perfil é necessário, para realizar tarefas de gerenciamento para você. Para obter mais informações, consulte [Como usar o AWS](https://docs.aws.amazon.com/organizations/latest/userguide/orgs_integrate_services.html)  [Organizations com outros serviços da AWS](https://docs.aws.amazon.com/organizations/latest/userguide/orgs_integrate_services.html) na documentação do AWS Organizations.

#### tuning (ajustar)

Alterar aspectos do processo de treinamento para melhorar a precisão do modelo de ML. Por exemplo, você pode treinar o modelo de ML gerando um conjunto de rótulos, adicionando rótulos e repetindo essas etapas várias vezes em configurações diferentes para otimizar o modelo.

#### equipe de duas pizzas

Uma pequena DevOps equipe que você pode alimentar com duas pizzas. Uma equipe de duas pizzas garante a melhor oportunidade possível de colaboração no desenvolvimento de software.

# <span id="page-56-0"></span> $\mathsf{U}$

#### incerteza

Um conceito que se refere a informações imprecisas, incompletas ou desconhecidas que podem minar a confiabilidade dos modelos preditivos de ML. Há dois tipos de incertezas: a incerteza epistêmica é causada por dados limitados e incompletos, enquanto a incerteza aleatória é causada pelo ruído e pela aleatoriedade inerentes aos dados. Para obter mais informações, consulte o guia [Como quantificar a incerteza em sistemas de aprendizado profundo](https://docs.aws.amazon.com/prescriptive-guidance/latest/ml-quantifying-uncertainty/concepts.html).

#### tarefas indiferenciadas

Também conhecido como trabalho pesado, trabalho necessário para criar e operar um aplicativo, mas que não fornece valor direto ao usuário final nem oferece vantagem competitiva. Exemplos de tarefas indiferenciadas incluem aquisição, manutenção e planejamento de capacidade. ambientes superiores

#### Veja o [ambiente.](#page-32-0)

# <span id="page-57-0"></span>V

### aspiração

Uma operação de manutenção de banco de dados que envolve limpeza após atualizações incrementais para recuperar armazenamento e melhorar a performance.

controle de versões

Processos e ferramentas que rastreiam mudanças, como alterações no código-fonte em um repositório.

emparelhamento de VPC

Uma conexão entre duas VPCs que permite rotear tráfego usando endereços IP privados. Para ter mais informações, consulte [O que é emparelhamento de VPC?](https://docs.aws.amazon.com/vpc/latest/peering/what-is-vpc-peering.html) na documentação da Amazon VPC.

### vulnerabilidade

Uma falha de software ou hardware que compromete a segurança do sistema.

# <span id="page-57-1"></span>W

#### cache quente

Um cache de buffer que contém dados atuais e relevantes que são acessados com frequência. A instância do banco de dados pode ler do cache do buffer, o que é mais rápido do que ler da memória principal ou do disco.

#### dados mornos

Dados acessados raramente. Ao consultar esse tipo de dados, consultas moderadamente lentas geralmente são aceitáveis.

#### função de janela

Uma função SQL que executa um cálculo em um grupo de linhas que se relacionam de alguma forma com o registro atual. As funções de janela são úteis para processar tarefas, como calcular uma média móvel ou acessar o valor das linhas com base na posição relativa da linha atual.

#### workload

Uma coleção de códigos e recursos que geram valor empresarial, como uma aplicação voltada para o cliente ou um processo de back-end.

#### workstreams

Grupos funcionais em um projeto de migração que são responsáveis por um conjunto específico de tarefas. Cada workstream é independente, mas oferece suporte aos outros workstreams do projeto. Por exemplo, o workstream de portfólio é responsável por priorizar aplicações, planejar ondas e coletar metadados de migração. O workstream de portfólio entrega esses ativos ao workstream de migração, que então migra os servidores e as aplicações.

#### MINHOCA

Veja [escrever uma vez, ler muitas.](#page-58-1)

#### WQF

Consulte o [AWS Workload Qualification Framework.](#page-22-2)

<span id="page-58-1"></span>escreva uma vez, leia muitas (WORM)

Um modelo de armazenamento que grava dados uma única vez e evita que os dados sejam excluídos ou modificados. Os usuários autorizados podem ler os dados quantas vezes forem necessárias, mas não podem alterá-los. Essa infraestrutura de armazenamento de dados é considerada [imutável](#page-37-2).

# <span id="page-58-0"></span>Z

#### exploração de dia zero

<span id="page-58-2"></span>Um ataque, geralmente malware, que tira proveito de uma vulnerabilidade de [dia zero.](#page-58-2) vulnerabilidade de dia zero

Uma falha ou vulnerabilidade não mitigada em um sistema de produção. Os agentes de ameaças podem usar esse tipo de vulnerabilidade para atacar o sistema. Os desenvolvedores frequentemente ficam cientes da vulnerabilidade como resultado do ataque.

#### aplicação zumbi

Uma aplicação que tem um uso médio de CPU e memória inferior a 5%. Em um projeto de migração, é comum retirar essas aplicações.

As traduções são geradas por tradução automática. Em caso de conflito entre o conteúdo da tradução e da versão original em inglês, a versão em inglês prevalecerá.